Министерство образования и науки Российской Федерации Федеральное государственное автономное образовательное учреждение высшего образования «Российский государственный профессионально-педагогический университет»

## ПРАКТИКУМ ДЛЯ МОНТАЖНИКА РЭАИП НА УЧАСТКЕ ПОВЕРХНОСТНОГО МОНТАЖА

Выпускная квалификационная работа по направлению подготовки 44.03.04 Профессиональное обучение (по отраслям)

профилю подготовки «Энергетика»

профилизации «Компьютерные технологии автоматизации и управления»

Идентификационный номер ВКР: 518

Екатеринбург 2017

Министерство образования и науки Российской Федерации Федеральное государственное автономное образовательное учреждение высшего образования «Российский государственный профессионально-педагогический университет» Институт инженерно-педагогического образования

Кафедра информационных систем и технологий

К ЗАЩИТЕ ДОПУСКАЮ Заведующая кафедрой ИС Н. С. Толстова «<u>, » \_ 2017 г.</u>

# ВЫПУСКНАЯ КВАЛИФИКАЦИОННАЯ РАБОТА ПРАКТИКУМ ДЛЯ МОНТАЖНИКА РЭАиП НА УЧАСТКЕ ПОВЕРХНОСТНОГО МОНТАЖА

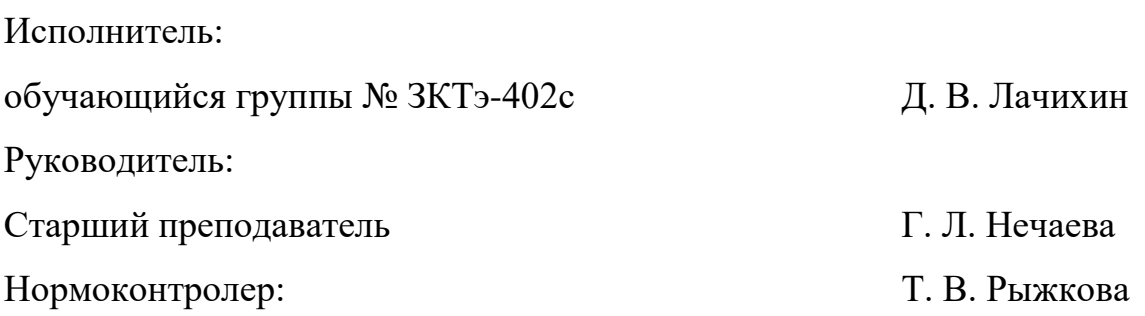

Екатеринбург 2017

#### **РЕФЕРАТ**

Пояснительная записка выпускной квалификационной работы выполнена на 54 страницах, содержит 15 рисунков, 5 таблиц, 18 источников.

Ключевые слова: ПРАКТИКУМ, ПОВЕРХНОСТНЫЙ МОНТАЖ ПЕЧАТНЫХ ПЛАТ, ОПЛАВЛЕНИЕ, ПАЯЛЬНАЯ ПАСТА, НАСТАВНИЧЕСТВО.

*Объект работы* – обучение сотрудника предприятия работе на участке поверхностного монтажа.

*Предмет работы* – практикум для монтажника РЭАиП на участке поверхностного монтажа.

*Цель работы* – разработать практикум по теме «Практикум монтажника РЭАиП на участке поверхностного монтажа».

Для достижения цели необходимо решить следующие задачи:

1. Рассмотреть технологию поверхностного монтажа.

2. Изучить технологию пайки методом оплавления.

3. Рассмотреть требования, предъявляемые к созданию практических занятий.

4. Разработать структуру и содержание практических занятий.

5. Разработать базу контрольных вопросов по контролю полученных знаний.

Разработанные практические занятия предназначены для использования в рамках обучения монтажников РЭАиП на участке поверхностного монтажа, на предприятие АО «Уральский приборостроительный завод».

## **СОДЕРЖАНИЕ**

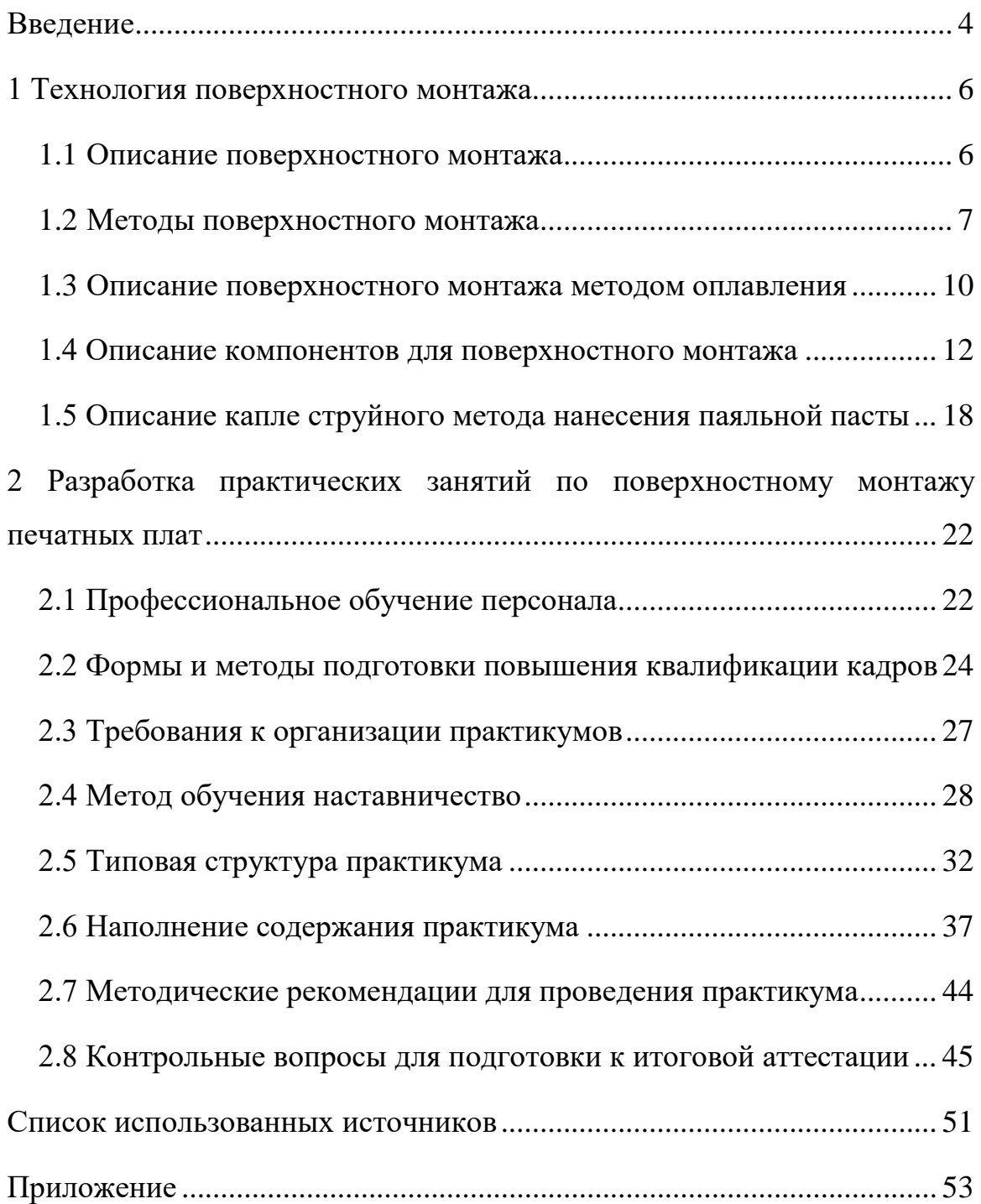

#### <span id="page-4-0"></span>**ВВЕДЕНИЕ**

Стремительное развитие микроэлектроники ставит изготовителей электронных узлов перед потребностью конкретно изменением способов сборки изделия. Повышение количества выводов компонентов, снижения расстояния между ними и их габаритов, модифицирование конфигурации выводов – всё это создаёт более подходящей установку много выводных корпусов СБИС и БИС не в сквозные отверстия, а в конкретные площадки, находящиеся на поверхности печатной платы.

Трансформация электронной индустрии в области сборки изделия с классического навесного монтажа на более современную технологию поверхностного монтажа (SMT) имеет конкретные предпосылки.

Это обосновано финансовыми и технологическими условиями, Предприятие при применении поверхностно монтируемых компонентов приобретает соответствующие достоинства:

1. Существенное увеличения качества и надежности изделий из-за использования чип-компонентов.

2. Снижение себестоимости изготовление изделия. Современная комплектация, монтируемая в поверхность печатной платы, экономичнее, нежели навесная.

3. Упрощение и удешевление демонтируемых компонентов.

4. Значительное снижение трудоемкости производственных циклов.

5. Достижение сегодняшнего технологического уровня, соответствие современным шаблонам (1S0 9000).

6. Уменьшение габаритных объемов изделий при увеличении их многофункциональных возможностей.

*Объект работы* – обучение сотрудника предприятия работе на участке поверхностного монтажа.

*Предмет работы* – практикум для монтажника РЭАиП на участке поверхностного монтажа.

*Цель работы* – разработать практикум для предприятия АО «УПЗ» по теме «Практикум для монтажника РЭАиП на участке поверхностного монтажа».

Для достижения цели необходимо решить следующие задачи:

1. Рассмотреть технологию поверхностного монтажа.

2. Изучить технологию пайки методом оплавления.

3. Рассмотреть требования, предъявляемые к созданию практических занятий.

4. Разработать структуру и содержание практических занятий.

5. Разработать базу контрольных вопросов по контролю полученных знаний.

Разработанные практические занятия предназначены для использования в рамках производственного обучения, а так же для повышения квалификации рабочего.

## <span id="page-6-0"></span>**1 ТЕХНОЛОГИЯ ПОВЕРХНОСТНОГО МОНТАЖА**

#### <span id="page-6-1"></span>**1.1 Описание поверхностного монтажа**

**Поверхностный монтаж** (ПМ) – это технология изготовления электронных изделий на печатных платах, а также связанные с данной технологией методы конструирования печатных узлов (рисунок 1).

**Актуальность поверхностного монтажа.** Технологию поверхностного монтажа печатных плат также называют ТМП (технология монтажа на поверхность) SMT и SMD – технология. А монтируемые компоненты для поверхностного монтажа называются чип-компоненты.

Главное различие поверхностного монтажа от традиционного технологического процесса, это возможность устанавливать элементы в поверхность печатной платы в отверстия.

Плюсы поверхностного монтажа выражаются благодаря комплексу отличительных черт элементной основы, способами конструирования и технических способов производства печатных узлов.

На Уральском Приборостроительном заводе используют, поверхностный монтаж методом оплавления (односторонний или двухсторонний).

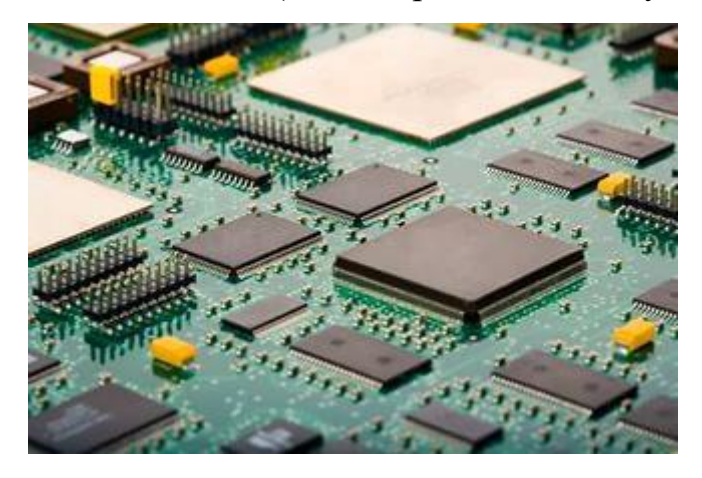

Рисунок 1 – Поверхностный монтаж

#### <span id="page-7-0"></span>**1.2 Методы поверхностного монтажа**

В технологии поверхностного монтажа для пайки компонентов на ПП применяются следующие методы пайки:

1. Пайка двойной волной.

Этот метод пайки используем для пайки обычных чип-компонентов, находящихся на одной стороне печатной платы, как правило – это обратная сторона. 1-ая волна производится турбулентной и ограниченной, которая исходит из сопла под огромным давлением. Турбулентность и высочайшее давление струи припоя исключает формирование полостей с газа видными продуктами распада флюса. 2-ая волна имеет очищающей возможностью и ликвидирует перемычки припоя, а кроме того завершает формирование галтелей с целью формирования высококачественного профиля места пайки (рисунок 2).

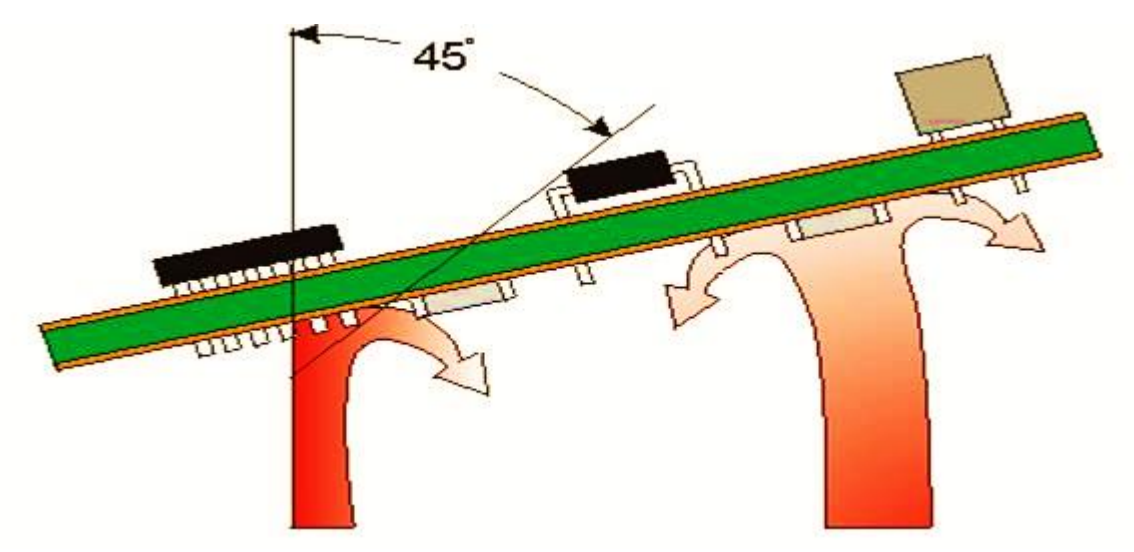

Рисунок 2 – Пайка двойной волной

Пайка двойной волной, используется в наше время для смешанного монтажа. Это когда DIP-элементы, ставятся на лицевой стороне, а чипкомпоненты на противоположной стороне.

Трудно паять двойной волной припоя транзистор в корпусе SOT-89 (отечественный КТ-47), поскольку он имеет довольно массивный центральный.

2. Пайка в парогазовой фазе .

Пайка расплавлением дозированного припоя в парогазовой фазе различается от популярных ранее способов. Процедура пайки начинается с нанесения, как правило, шаблонным способом припойной пасты на припойные площадки знакоместа, далее в плоскость ПП устанавливаются элементы. Затем паста нагревается до температуры плавления припойной пасты, в ходе чего образуется паяное соединение между припойной площадкой знакоместа ПП и контактной площадкой компонента (рисунок 3).

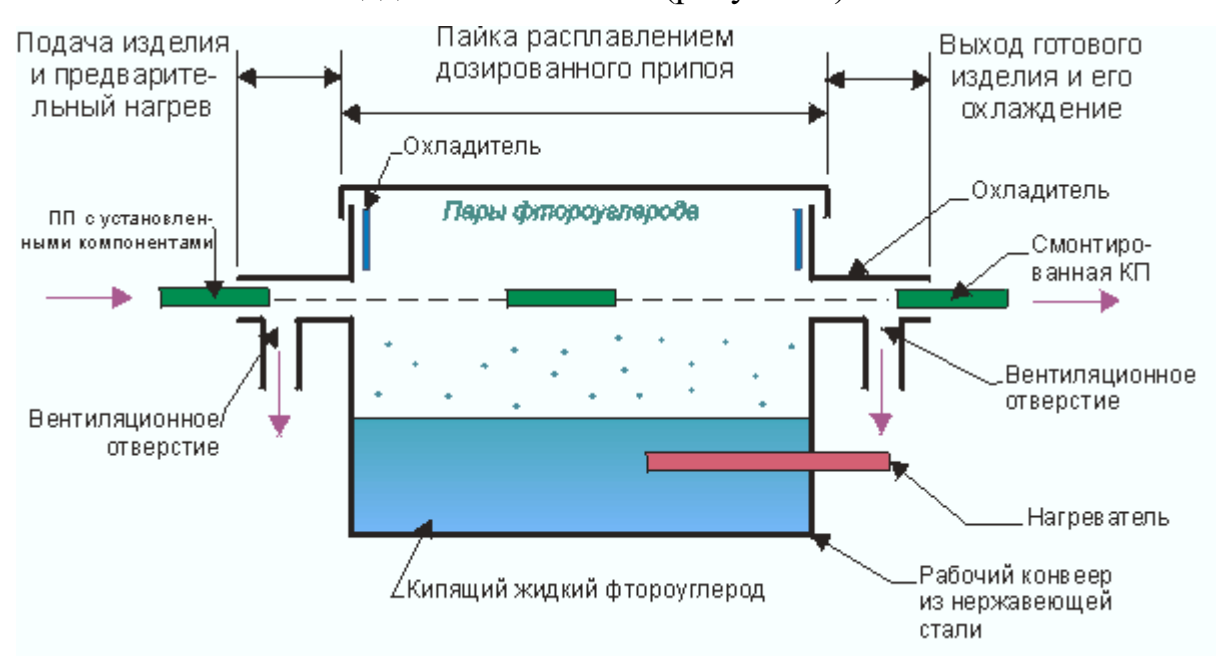

Рисунок 3 – Пайка в парогазовой фазе

#### 3. Пайка в ИК-печи.

Пайка оплавлением паяльной пасты в инфракрасной (ИК) печи подобна пайке в парогазовой фазе, за исключением того, что нагревание платы с элементами производится не парами воды, а ИК-излучением. Передача тепла излучением содержит огромное преимущество пред теплопередачей за счет тепло проводимости и конвекции в рассмотренных прежде методах, так как это исключительный из механизмов теплопередачи по всему размеру изделия. Остальные механизмы передают тепловую энергию только поверхности изделия (рисунок 4).

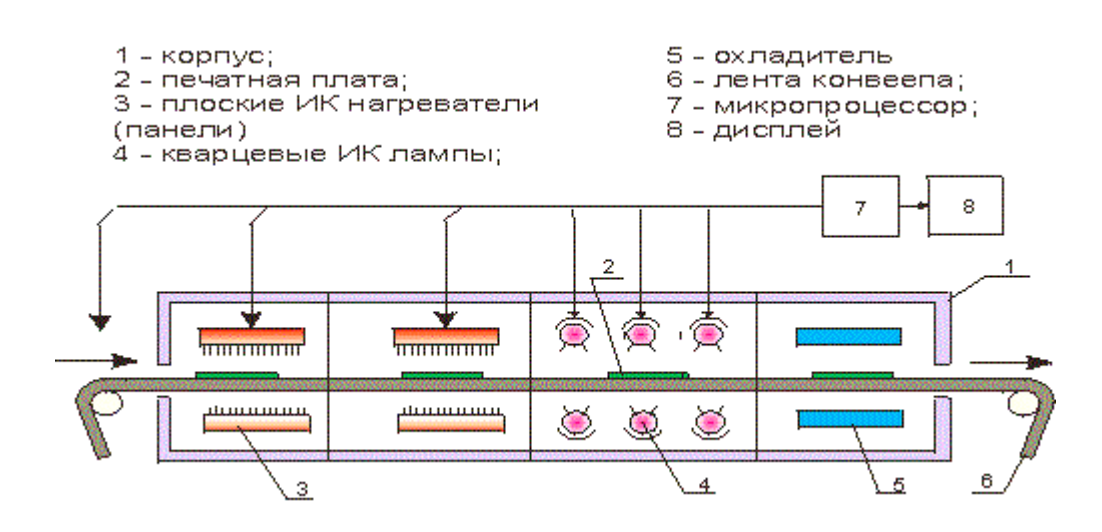

Рисунок 4 – Пайка в ИК-печи

4. Пайка в конвекционной печи.

Конвекционный метод, используемый в данных системах, основан на нагреве воздуха в объеме сопла, накрывающего компонент, за счет подачи в этот объем дополнительного горячего воздуха со скоростью, необходимой только для его перемешивания и выравнивания температуры во всем объеме сопла (рисунок 5).

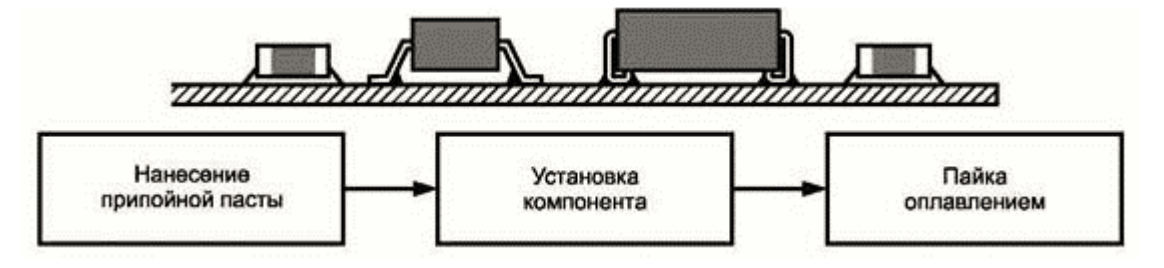

Рисунок 5 – Пайка в конвекционной печи

Не следует путать конвекционный процесс с работой обычного фена, осуществляющего нагрев путем обдува объекта раскаленным потоком воздуха. В отличие от фена пайка BGA-компонентов на системах TF не сопровождается растеканием горячего воздуха по плате и нагревом соседних компонентов. Кроме того, использование фена без антистатической защиты существенно увеличивает риск повреждения компонентов статическим электричеством, наведенным движущимся потоком воздуха.

5. Пайка лазером.

Пайка расплавлением паяльной пасты с помощью лазерного излучения, которое отличается от всех описанных методов тем, что места пайки нагреваются последовательно, а не одновременно. Главное достоинство лазерной пайки в том, что пучок лазерной энергии хорошо фокусируется, поэтому этот метод применяется для пайки выводов термочувствительных компонентов и компонентов с малым шагом выводов (рисунок 6).

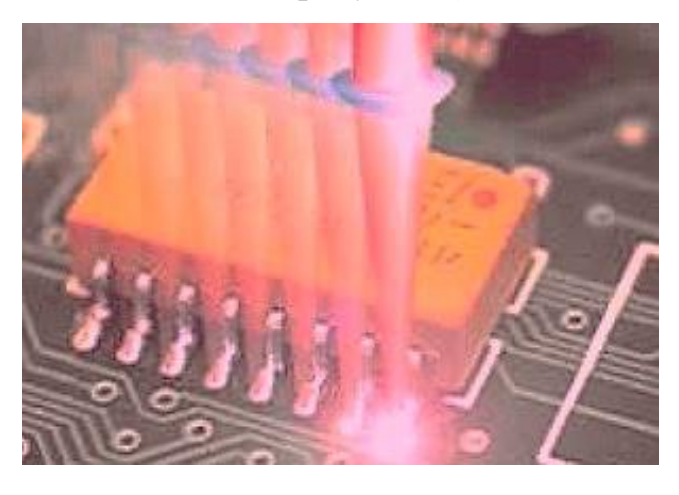

Рисунок 6 – Пайка лазером

#### <span id="page-10-0"></span>**1.3 Описание поверхностного монтажа методом оплавления**

На ПП наносят паяльную пасту методом капле струйной печати. Объём припоя должно гарантировать необходимые электрофизические свойства, паяного соединения. Уже после позиционирования и фиксации элементов следует процедура пайки оплавлением дозированного припоя с использованием конвекционной печи рисунок 7. В случае двухстороннего поверхностного монтажа на оборотной стороне закрепляются чип-компоненты с помощью адгезива и подвергаются пайке двойной волной припоя, или оплавлением дозированного припоя совместно с компонентами на лицевой стороне. Далее следует очистка и испытание смонтированных плат.

Плюсы данного метода монтажа следующие:

1. Максимальная степень микроминиатюризация всего изделия.

2. Высокое автоматизирование тех. процесса.

3. Значительная эффективность, небольшое разбрасывание электрофизических данных компонентов за счёт группового метода монтажа.

4. Одностадийная процедура пайки.

5. Высочайшая надежность изделия.

- 6. Процесс с потенциально высочайшим выходом годных изделий.
- 7. Невысокие расходы.

8. Усовершенствованные выходные электрические характеристики изделия.

9. Снижение габаритов изделия на 40 – 75%.

На рисунке 7 приведен вариант поверхностного монтажа компонентов. Минусы данного вида монтажа:

1. Недостаточный перечень и объем выпуска элементов для ТПМ.

2. Крупные первоначальные расходы для покупки сборочно монтажного оборудования.

3. Затруднены проверки и восстановления изделия.

4. Расходы на переквалификацию и обучения сотрудников.

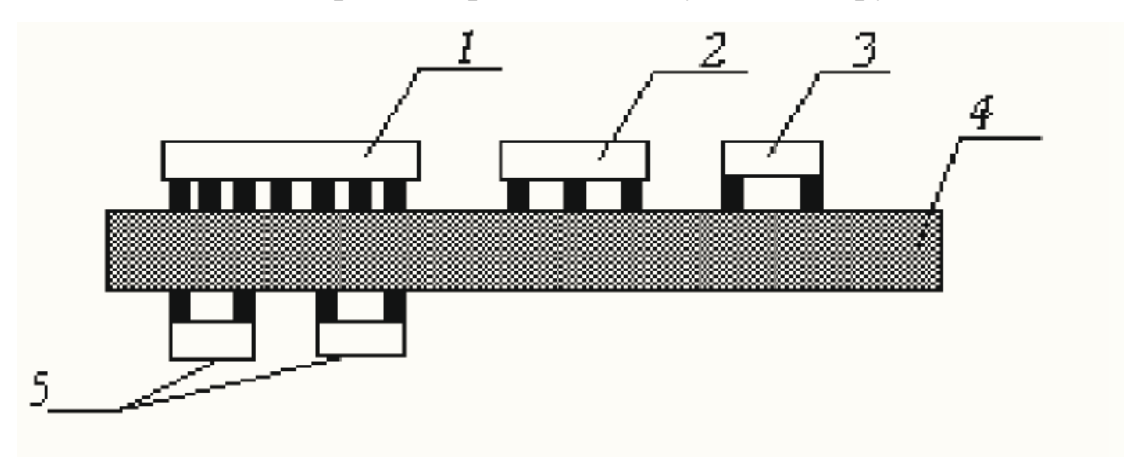

Рисунок 7 – Поверхностный монтаж:

1. Сложный компонент для монтажа на поверхность (корпус SO). 2. Сложный компонент типа SOT. 3. Чип-конденсатор. 4. Основание печатной платы. 5. Чип-резистор

#### <span id="page-12-0"></span>**1.4 Описание компонентов для поверхностного монтажа**

Опишем несколько компонентов для поверхностного монтажа.

#### **Постоянные резисторы**

В поверхностном монтаже применяют постоянные резисторы, сделанные как по толстопленочной, так и по тонкопленочной технологии (рисунок 8). Постоянные резисторы выпускаются в 2-ух конструктивных видов:

- корпус цилиндрический с металлизированными выходами;
- прямоугольные чип-резисторы.

В России серийно выпускается постоянный непроволочный резистор цилиндрической формы типа Р1-11, аналогичные зарубежной MELF. Резистор типа Р1-11 выпускаются в соответствии с ТУ ОЖО.467.168 для работы на постоянном, переменном и импульсном токе, неизолированные, негерметичные, климатической категории и исполнения УХЛ5 по ГОСТ 15150-69.

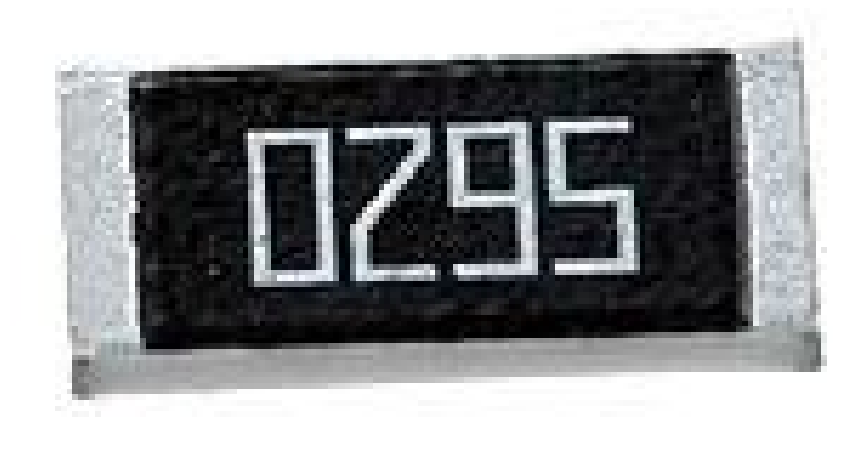

Рисунок 8 – Постоянный чип-резистор

#### **Переменные резисторы**

К отличительным чертам переменных резисторов относятся сочетаемость с поверхностными методами пайки, маленькая конструкция, возможность автоматизированной производства, упаковка в обычную ленту, или в групповые кассеты.

В России выпускаются переменные резисторы для поверхностного монтажа следующих типов: РП1-75, РП1-82, РП1-83, РП1-98. Миниатюрные подстроечные керметные резисторы типа РП1-83 (АПШК.343160.018 ТУ) представляют собой пластмассовый корпус квадратного образца, в котором запрессовано керамическое основание с нанесенным на него резистивным элементом и выводами. Приведен пример переменного резистора на рисунке 9. Переменным резисторам допускают пайку в паяльной ванне при температуре 265<sup>°</sup>С. в течение 4 с.

Представителем переменного резистора зарубежного производства является миниатюрный переменный резистор серии ST-4A. и ST-4B. Они имеют идентичные электрические характеристики. Переменный резистор приведен на рисунке 9.

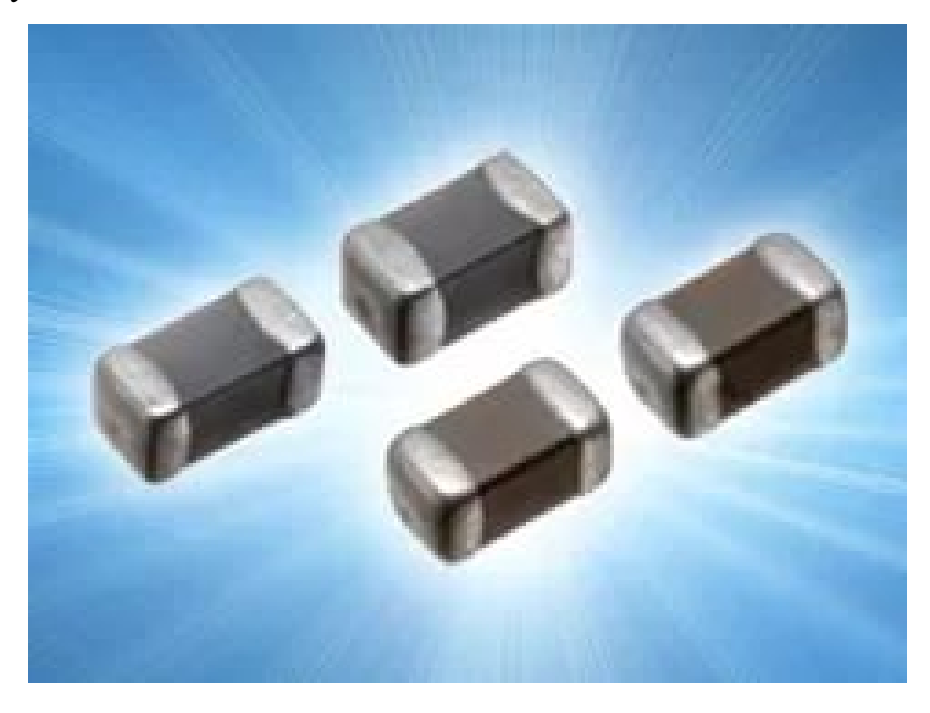

Рисунок 9 – Переменный чип-резистор

Таблица 1 – Характеристики резисторов

| Характеристики резисторов                 |                               |  |  |  |
|-------------------------------------------|-------------------------------|--|--|--|
| Номинальная мощность рассеяния (при 70°С) | $0,25 B$ T.                   |  |  |  |
| Предельное рабочее напряжение             | 200 B.                        |  |  |  |
| Интервал рабочих температур               | $218 - 393$ K.                |  |  |  |
| ТКС, 10-6 град -1                         | $\pm 100$ (для 100 Ом – 2Мом) |  |  |  |
|                                           | $\pm 250$ (100 OM – 50 KOM)   |  |  |  |
| Допустимое отклонение сопротивления       | $\pm 20\%$                    |  |  |  |
| Угол поворота                             |                               |  |  |  |
| Механический                              | 240                           |  |  |  |
| электрический                             | 210                           |  |  |  |
| Вращательный момент                       | 0,15 (макс.)                  |  |  |  |
| Масса (100шт.)                            | 140 г.                        |  |  |  |

Переменные резисторы надежно герметизируются с помощью уплотнительных колец. Корпус резисторов рассчитаны на пайку при температуре 260<sup>°</sup>С. в течение 10 с (макс.) или при 215<sup>°</sup>С. в течение 35 с.

#### **Конденсаторы постоянной ёмкости**

В поверхностном монтаже в основном используется три вида конденсаторов постоянной ёмкости: танталовые оксидно-полупроводниковые, алюминиевые оксидно-электролитические и многослойные керамические монолитные.

Многослойный керамический монолитный чип-конденсаторы имеют вид из нескольких обкладок, соединенных параллельно, это обеспечивает высокую удельную ёмкость, обладают достаточно высокой температурной

стабильностью, высокой надежностью, влагостойкостью. Имеют диапазон ёмкостей от 1 пФ до 1 мкФ.

В России выпускают монолитные чип-конденсаторы, данные приведены в таблице 2.

| Тип                 | TУ                      | Размеры, мм.                                 | Емкость                              |  |
|---------------------|-------------------------|----------------------------------------------|--------------------------------------|--|
| K <sub>10</sub> -17 | ОЖО.460.172             | 3,2x1,6x1,2                                  | $22\pi\Phi0,15\text{MK}\Phi$         |  |
| K <sub>10</sub> -42 | OKO.460.167             | 1, 5x1, 4x1, 2<br>1; 1, 2; 1, 5; 1, 8; 2, 22 |                                      |  |
|                     |                         |                                              | $2\pi\Phi$ .                         |  |
| $K10-43$            | O <sub>KO.460.165</sub> | (412)x(3,211)x2,7                            | 21,5пФ0,044мкФ.                      |  |
| K10-47              | OЖO.460.174             | (412)x(3,211)x(1,84,5)                       | $10\pi\Phi15\text{MK}\Phi.$          |  |
| K <sub>10</sub> -50 | OЖO.460.192             | $(1,55,5)$ x $(1,34,6)$ x $(1,42)$           | $0,47$ MK $\Phi$ 6800 $\Pi$ $\Phi$ . |  |
| $K10-56$            | OЖO.460.198             | 3,2x1,6x1,2                                  | 0,47мкФ6800пФ.                       |  |
| K <sub>10</sub> -57 | OЖO.460.194             | $(23,2)$ x $(1,93)$                          | 680пФ4,7мкФ.                         |  |
| $K10-60$            | OЖO.460.209             | $(1,55,5)$ x $(14)$ x $(1,41,6)$             | 680пФ4,7мкФ.                         |  |
| K <sub>10</sub> -73 | ЯАВС.673511.            | 3,2x1,6x1,0                                  | 22пФ0,15мкФ.                         |  |
|                     | 004                     |                                              |                                      |  |

Таблица 2 – Данные монолитных чип-конденсаторов

Эти конденсаторы соответствуют всем требования поверхностного монтажа, предназначены для автоматизированной сборки, упаковываются в блистер ленту, которая в свою очередь наматывается на катушку. В ленте 3000 штук конденсаторов.

На рисунке 10 приведен чип-конденсатор танталовый оксиднополупроводниковый.

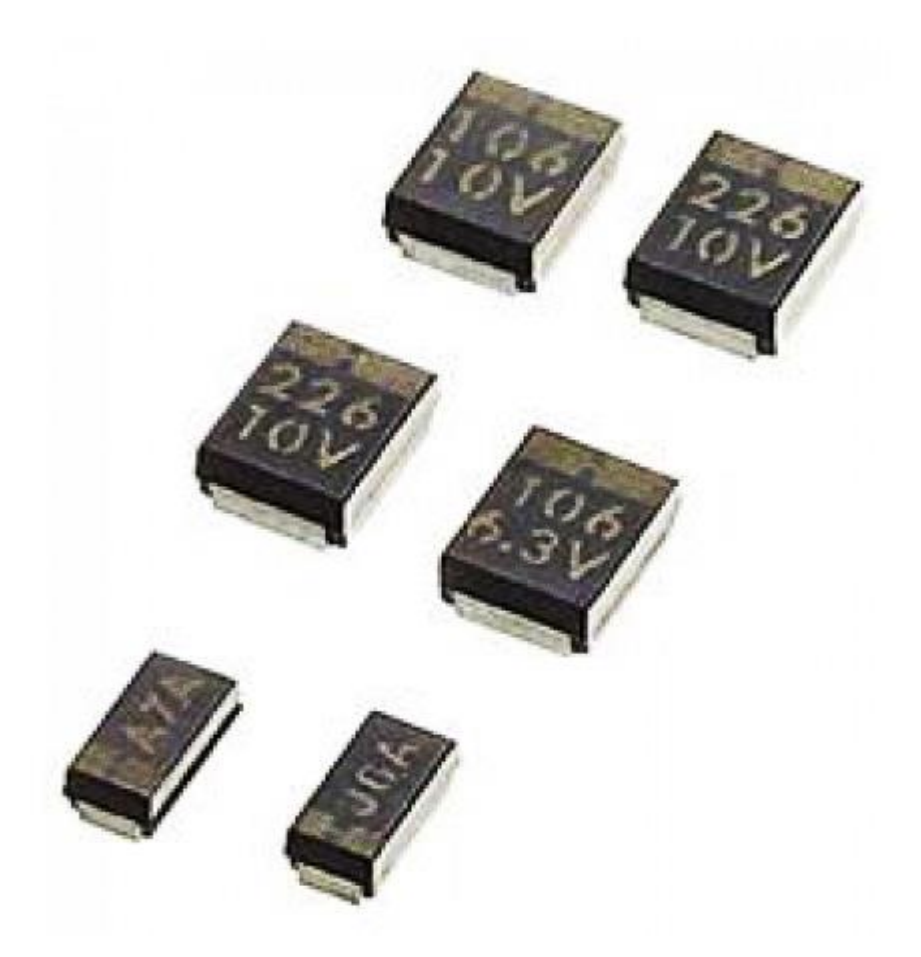

Рисунок 10 – Чип-конденсатор

В России выпускаются также и танталовые оксиднополупроводниковые конденсаторы для поверхностного монтажа следующих типов: К53-36, К53-37, К53-40, данные конденсаторов приведены в таблице 3.

| Тип       | Ty               | Габариты, мм.          | Ëм-     |
|-----------|------------------|------------------------|---------|
|           |                  |                        | кость,  |
|           |                  |                        | мкФ.    |
| K53-36    | OЖO.464.294      | (4,24,5)x(22,5)x(2,55) | 0, 168  |
| K53-37    | НДПК.673546.0007 | (1,64)x(1,63)x(47,1)   | 0, 1100 |
| $K53-40*$ | OЖO.464.264      | 8x5, 6x(3, 25, 1)      | 0,1100  |

Таблица 3 – Данные танталовых оксидно-полупроводниковых конденсаторов

#### **Подстрочные конденсаторы**

В данное время в России освоено изготовление подстрочных конденсаторов для поверхностного монтажа с габаритами  $4.5 \times 4.5 \times 3$  мм, ёмкостью  $0.8/2.4$  и  $3.5/10$  п $\Phi$ , с рабочим напряжением 50 В.

Для ПМ дискретные полупроводниковые элементы выпускаются в компактных корпусах, произведенных из пластика типа SOT. Транзистора мини-корпус SOT-Small Outline Transistor применяется для корпусирования дискретных полупроводниковых приборов. Существуют стандартные корпуса, которые используют для герметизации простых полупроводниковых приборов (одиночные биполярные, полевой транзистор, стабилитронов, диодов и т.д.). Выбор корпуса зависит от мощности рассеиваемой прибором и реального размера полупроводникового кристалла. Рассмотрим первый корпус типа SOT-23, используется для корпусирования кристаллов, имеющих площадь до 19,35 мм<sup>2</sup>, с рассеиваемой мощностью 200 мВт при температуре 25<sup>o</sup>С. (в некоторых паспортах изделия указывается до 350 мВт). Рассмотрим второй корпус типа SOT-89, рассчитан на кристаллы площадью 38,7 мм<sup>2</sup>, с рассеивающей мощностью до 500 мВт при 25оС. (в некоторых паспортах указывают до 1 Вт).

Выделим, что в разработке корпусов для одиночных приборов прослеживается тенденция к повышению уровня рассеиваемой мощности. Для того, что бы, в конечном счёте, можно было помещать в такие корпуса для ПМ мощные приборы (например: переключающие транзисторы и выпрямители, без особых изменений конструкции ПП с целью улучшения её производительности).

В российской электронной промышленности разработаны и стандартизированы аналогичные корпуса ГОСТ 18472-88:

- KT-46 (SOT-23).
- $KT-47$  (SOT-89) на рисунке 11.
- КТ-48 (SOT-143).

Отечественной электронной промышленностью выпускается достаточно много различных диодов и транзисторов в указанных корпусах.

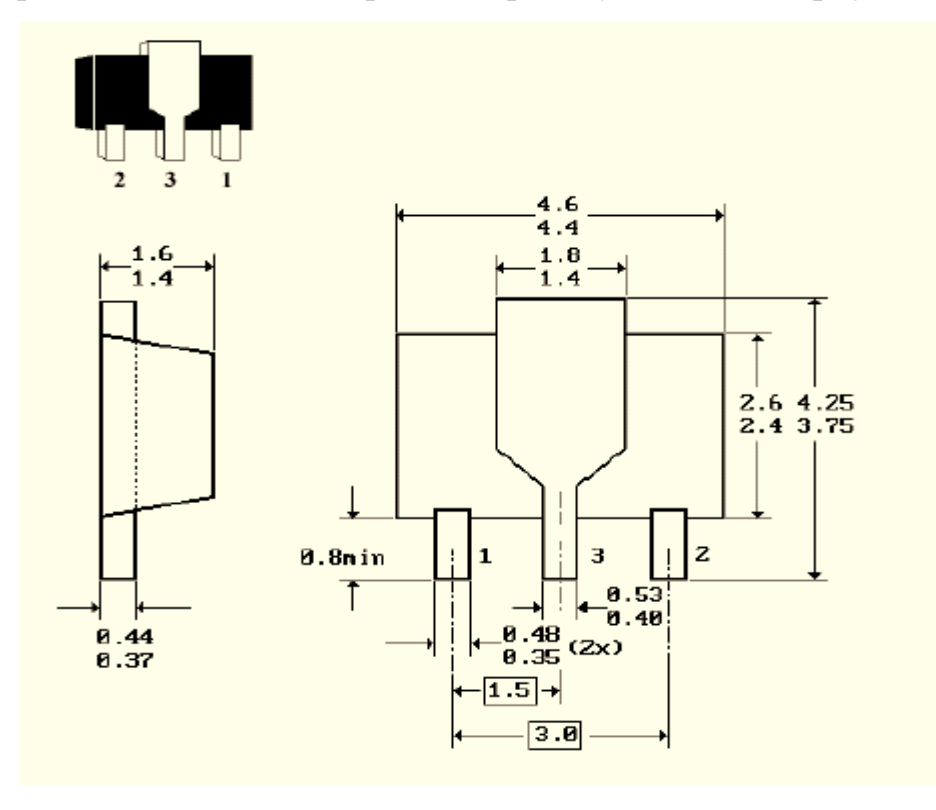

Рисунок 11 – Корпус типа КТ-47

#### <span id="page-18-0"></span>**1.5 Описание капле струйного метода нанесения паяльной пасты**

Условия нанесения пасты.

Автоматическая дозировка паяльной пасты обеспечивается с помощью сжатого воздуха. В итоге паста в виде «капель» поступает на контактные площадки.

Капле струйная печать – это метод нанесения паяльной пасты путём её «выстреливания» со скоростью да 1800000 доз (капель) в час при почти комнатной температуре (примерно 30°С) из картриджа через эжектор на ПП согласно топологии платы. Представлено на рисунке 12.

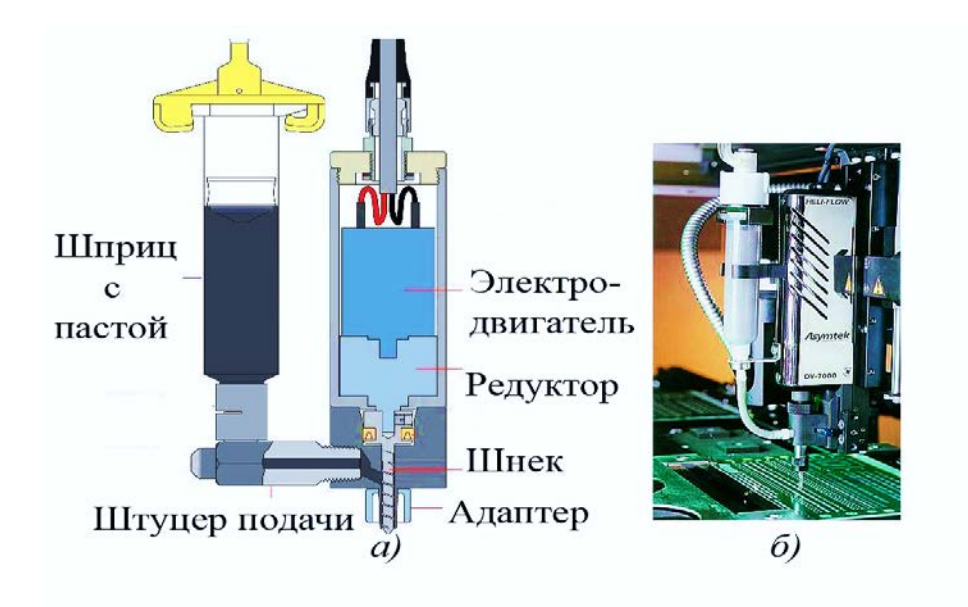

Рисунок 12 – Автоматический дозатор; а) конструкция; б) внешний вид

«Сердце» эжектора – приводимы в движение электромотором шнек (Архимедов винт), который подает фиксированное количество пасты в единицу времени на иглу-шприц. Пока шнек вращается и поддерживается давление в один бар, паста будет выдавливаться из иглы. Если шнек прекратит вращение, то обратное давление предотвратит вытекание паяльной пасты из иглы.

Капле струйный процесс нанесения паяльной пасты на ПП отличается рядом преимуществ:

• эффективнее экономически с точки зрения при определенных объёмах производства;

• освобождает конструктора от ряда ограничений ранее имевшихся;

• достаточно высокая точность, определяемая размерами капли минимально дискрета объёма;

• есть возможность при проблемах с установкой компонентов;

• полностью программируемый процесс, облегчающий подготовку производства;

• способные программным путем компенсировать на плоскость платы;

• способные предотвращать возникновение многих видов брака и стабильно поддерживать планирования производства;

• стабилизация температуры пасты при нанесении обеспечивает её реологические свойства, необходимые для нанесения точного количества;

• нанесение слоёв припойной пасты облегчается разной высотой

На предприятии, АО «УПЗ» используют паяльную пасту для капля струйного нанесения марки фирмы Kester (рисунок 9).

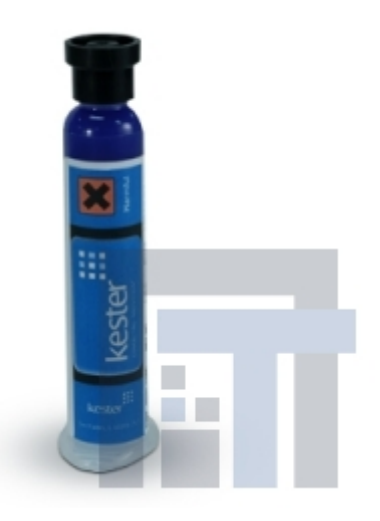

Рисунок 13 – Паста KESTER R276

**Применение.** Паста KESTER R276 представляет собой не требующую отмывки паяльную пасту, имеющую оптимальные характеристики при любых методах дозирования. Паста R276 фасуется без пустот для обеспечения непрерывного нанесения с применением высокоскоростных автоматизированных процессов. Реологические свойства пасты R276 обеспечивают отличные характеристики дозирования в широком диапазоне диаметров дозирующих трубчатых игл-насадок.

Отличительные особенности и достоинства:

• упаковано плотно, без пустотных включений, чем обеспечивается высококачественное дозирование в высокоскоростных автоматических дозаторах;

• вязкость пасты подобрана таким образом, что обеспечивает высокое качество нанесения при различных диаметрах иглы дозаторов;

• обеспечивает скорость нанесения пасты в несколько тысяч точек в час в высокоскоростных автоматических дозаторах;

• ожидаемое время жизни в нанесенном состоянии составляет 8 часов.

**Состав.** Паяльная паста R276 может поставляться с порошкообразным припоем из двух типов сплавов Sn63Pb37 и Sn62Pb36Ag2, с 90 % металлической составляющей. В зависимости от размера частиц, в соответствии со стандартом J-STD-005, паста поставляется двух классов, класс 3 (размер зерна 25-45 мкм), класс 4 (размер зерна 20-38 мкм).

Паяльная паста имеет классификацию ROLO в соответствии со стандартом J-STD-004.

Использование в дозаторах:

• паста класса 3 может быть использована в дозаторах с иглами вплоть до 22 калибра;

• паста класса 4 может быть использована в дозаторах с более тонкими иглами;

• максимально допустимая скорость нанесения пасты составляет 4 точки в секунду;

• оптимальные диапазоны: температура  $21 - 25$ °С., относительная влажность 35 – 65 %.

**Хранение.** Паяльную пасту R276 необходимо хранить при температуре  $0...+10$ °С. и относительной влажности 35-55 %. Срок хранения составляет 6 месяцев при температуре  $0...+10$  °C; 1 месяц при температуре  $+11...+25$  °C.

**Упаковка.** Паяльная паста R276 поставляется в 35 г. тюбиках.

## <span id="page-22-0"></span>**2 РАЗРАБОТКА ПРАКТИЧЕСКИХ ЗАНЯТИЙ ПО ПОВЕРХНОСТНОМУ МОНТАЖУ ПЕЧАТНЫХ ПЛАТ**

#### <span id="page-22-1"></span>**2.1 Профессиональное обучение персонала**

*Профессиональное обучение* – это процесс прямой передачи профессиональных знаний, способностей либо умений работникам предприятия.

Объектом обучения являются:

1. Знания – получение теоретических, практических знаний необходимых работнику для выполнения своих обязанностей на рабочем месте.

2. Умения – способность выполнять обязанности, закрепленные за работником на конкретном рабочем месте.

3. Навыки – высокая степень умения применять полученные знания на практике, навыки предполагают такую меру освоения работы, когда вырабатывается сознательный самоконтроль.

4. Способы общения (поведения) – форма жизнедеятельности личности, комплекс действий и поступков индивидуума в ходе общения с окружающей реальностью, формирование поведения, надлежащего требованиям, предъявляемым работникам участком, социальные взаимоотношения, общительность.

Подготовка и профессиональная подготовка считается главным направлением профессионального развития персонала, а кроме того 2-мя сторонами 1-го процесса. В ходе обучения у человека формируется умственные способности, умение анализировать те или же иные процессы, а подготовка соединена с приобретением необходимых навыков и знаний которые принадлежат непосредственно к исполняемой работе. Система профессионального обучения обязана увеличивать свою способность к гибкому реагированию на потребности рынка и способность к инновациям.

Курс профессионального обучения начинается с установления потребностей в обучении. Для этого выявляется уровень соответствия среди существующих и требуемых уровней подготовленности работника. На основании анализа потребностей обучения и ресурсов (временных, материальных, интеллектуальных) предприятие формируется план обучения, определяются цели профессионального обучения, а также критерии оценки его эффективности. Так как расходы на профессиональную подготовку рассматриваются равно как затраты на повышение квалификации работника, предприятие ожидает от него отдачи в виде увеличения эффективности его работы.

Основным моментом в управлении профессиональным обучением считается определение нужд организации в данной сфере, которое состоит в раскрытии несоответствия между условиями организации к профессиональным навыкам и знаниям собственных работников и теми знаниями и способностями, которыми они владеют. Определение необходимости в профессиональном обучении отдельного работника потребует общих усилий от отдела по управлению персоналом, самого работника и его руководителя. Каждая из сторон привносит собственное виденье данного вопроса, определяемое её положением в организации и значимостью в процессе профессионального развития.

В итоге оценки должны предоставлять ответы на 3 вопроса:

- 1. Достигло ли обучение тех целей, которые ставились перед ним?
- 2. Могло ли обучение быть более эффективным результативным?
- 3. Какова роль и значимость проведенного обучения?

Зачастую для новых сотрудников обучение следует сразу за процедурой отбора, в процессе которого обнаруживается необходимость новых работников в обучении. При этом входное обучение непосредственно переплетается с процессом их адаптации к работе в компании. Подготовкой новых технических работников, считается начальное профессиональное обучение лиц ранее не обладающих рабочих профессий. Для кадровых технических работников обучению часто предшествует ежегодная оценка рабочих показа-

телей (аттестация). В ходе оценки рабочих характеристик устанавливается необходимость работников в обучении с целью приведения в соответствие уровня их квалификации установленным в предприятии условиям и стандартам. При этом могут быть выявлены работники, имеющие определенный недостаток профессиональной подготовки, которые могут улучшить свои производственные показатели в результате обучения, а также те работники, чей потенциал позволяет выдвинуть их в резерв на продвижение, что также требует проведения соответствующего развивающего обучения. Подготовка квалифицированных рабочих проходит непосредственно на производстве.

Новые рабочие готовятся в организации по групповой, индивидуальной и групповой формам обучения, которые обеспечивают освоение профессиональных навыков начальной квалификации, необходимых в рабочих условиях. На АО «УПЗ» используется индивидуальная форма подготовки сотрудников. Обучение заканчивается сдачей квалификационной аттестации и присвоением рабочему разряда.

*Индивидуальная форма подготовки* – каждый обучающийся работник прикрепляется к мастеру, высококвалифицированному специалисту, либо включается в состав бригады, в бригаде его обучением руководят или бригадир или сотрудники бригады, смены. Теоретический курс изучается самостоятельно.

## <span id="page-24-0"></span>**2.2 Формы и методы подготовки повышения квалификации кадров**

Традиционно выделяют две главных форм подготовки и повышения квалификации персонала: обучение без отрыва от производства (обучение с применением внутренних ресурсов) и обучение с отрывом от работы в специализированных учебных заведениях, в центрах подготовки сотрудников (подготовка с применением внешних ресурсов). Обе формы обучения имеют свои преимущества и недостатки.

Для технического персонала предприятие используют модель обучения внутри предприятия по следующим причинам:

• есть возможность учесть корпоративную специфику;

• экономятся значительные средства;

• сохраняются корпоративные «тайны».

При этом модель имеет следующие ограничения:

1. Отсутствие источников развития систем обучения внутри предприятия.

2. Невозможность генерировать и продвигать новые продукты без интеллектуальных «вливаний» извне.

3. Рутинизация работы сотрудников по подготовке и повышению квалификации персонала вследствие тиражирования одних и тех же учебных модулей.

4. Ограниченность аудитории, которая может обучаться посредством внутренних ресурсов.

Основной задачей при построении внутри предприятия обучения является организация постоянно действующей системы подготовки и повышения квалификации, которая позволила бы достигнуть соответствия профессионального уровня сотрудников реальным задачам предприятия.

Основными методами подготовки и повышения квалификации без отрыва от производства являются инструктаж, ротация, ученичество и наставничество.

**Инструктаж** – объяснение и демонстрация приемов работы опытным сотрудником или специально подготовленным инструктором непосредственно на рабочем месте**.** Инструктаж не занимает большое количество времени, инструктаж ориентирован на изучение какой-то конкретной процедуре или операции, которые входят в область обязанностей обучаемого. Инструктаж не требует высоких затрат и эффективен для простых видов деятельности, широко используется на всех уровнях современного предприятия.

**Ротация** – метод подготовки и повышения квалификации кадров на предприятии, который предполагает последовательную работу сотрудника на разных должностях, как в своем, так и в других подразделениях с целью приобретения новых навыков. Ротация применяется тогда, когда сотруднику необходима многосторонняя квалификация, «многоплоскостной» взгляд на проблемы предприятия. Кроме сугубо обучающего эффекта, ротация оказывает положительное воздействие на сотрудников, помогает преодолевать стресс, вызванный однообразными производственными функциями, расширять социальные контакты. Вместе с достоинствами у этого метода есть и недостаток: высокие издержки, связанные с временным снижением производительности из-за перемещения сотрудника по должностям.

Сущность метода ротации состоит в том, что работника отправляют на установленный по времени срок на другой участок предприятия с целью приобретения новых рабочих навыков. Данный метод подготовки и повышения квалификации позволяет сотруднику приобрести новый опыт работы, дает возможность личного развития, повышает адаптивность сотрудника к изменениям и тем самым удовлетворяет потребность в самореализации. Для предприятия такого рода подход к подготовке и повышению квалификации персонала может быть полезен с точки зрения усовершенствования командной работы, он увеличивает мотивацию персонала и в результате предприятие обретает, более мотивированного и разносторонне обученного работника.

**Ученичество и наставничество** – метод передачи знаний и навыков от более опытного и компетентного работника, к менее опытному работнику и компетентному в процессе их общения. Метод широко распространен там, где практический опыт играет главную роль в подготовке специалистов: в медицине, сфере услуг, управлении. Ученик не обязательно проводят все свое время, наблюдая за тем, как работает наставник, и оказывая ему помощь. Он может занимать должности и работать самостоятельно. Их ученичество заключается в возможности получить совет более опытного работни-

ка, постоянно следящего за их профессиональным развитием. Этот метод требует больших затрат по времени, взаимного доверия, особой подготовки и склада характера наставника, которым практически невозможно стать по указанию сверху.

При довольном запасе теоретических познаний вариант подготовки и повышения квалификации на рабочем месте наиболее предпочтителен, нежели за пределами рабочего места, так как дает возможность входить в работу сразу же в ходе её выполнения, требует меньших расходов, обеспечивает связь с практикой. Но подобное обучение потребует кропотливого отбора инструкторов, их близости к обучаемым по социальному расположению и личным качествам. Такая форма подготовки и повышения квалификации часто бывает слишком специальной для развития потенциала сотрудника, формирования принципиально новых поведенческих и профессиональных компетенций, поскольку не дает возможности абстрагироваться от сегодняшней ситуации на рабочем месте и выйти за рамки традиционного поведения.

#### <span id="page-27-0"></span>**2.3 Требования к организации практикумов**

Современный ГОС ВПО никак не регламентирует содержательную часть практикумов, оговаривая, в лучшем случае, его объем в часах по сравнению с теорией. Присутствует и контроль используется аттестация в организованном участке поверхностного монтажа. Поэтому выбор объектов практикума и определение его содержания часто происходят с учетом реальных потребностей предприятия или организации.

Практикум разработан студентом, обучающимся по специальности «Компьютерные технологии автоматизации и управления в электроэнергетике». Практикум будет применяться в системе повышения квалификации и обучения персонала.

В качестве оборудования для практикума будет использовано то же оборудование что и для работы, на участке поверхностного монтажа. И такое

оборудование пригодно для обучения и повышения квалификации рабочего. Практикумы важны в повышении квалификации. Как правило, оно ориентировано не на изучение теоретического материала, а на углубленное изучение узко-профильной задачи, составляющей содержание практикума работы.

Практикум «технология поверхностного монтажа методом оплавления» разработан для выполнения его в рабочих условиях, при помощи специального оборудования. Практикум содержит 3 практические работы и контрольные вопросы для прохождения итоговой аттестации.

Для организации учебного практикума необходимо нужное оборудование. Например, автоматический дозатор для нанесения паяльной пасты, конвекционная печь, чип-компоненты, микроскоп для контроля качества пайки, приборы измерения. Так же для проведения практикумов необходимы специальные помещения.

Таким образом, существующие в настоящее время на большинстве предприятий производящих печатные платы, наиболее распространено обучение на рабочем месте в форме наставничества с применением дополнительных специальных учебно-методических материалов в виде специально разработанного и адаптированного практикума по поверхностному монтажу, для того что бы более эффективно обучать или повышать квалификацию технических специалистов.

#### <span id="page-28-0"></span>**2.4 Метод обучения наставничество**

Наставничество также является классическим методом обучения, в особенности распространенным там, где практический навык играет исключительную роль в подготовке специалистов. Этот метод потребует особенной подготовки и склада характера у наставника, коим почти невозможно стать по распоряжению начальства. Под наставничеством понимают индивидуальное или коллективное шефство опытных рабочих над отдельными молодыми рабочими или их группами или форму воспитания (шефства), профессио-

нальной подготовки и адаптации молодых сотрудников в организации, предполагающую передачу опыта наставника и прививание культуры труда и корпоративных ценностей новичку.

Наставничество представляет существенную значимость в развитии персонала предприятия. В наше время организация наставничества применяется и используется в обучении, как линейных работников, так и менеджеров фирм. Наставничество отличается от иных методов обучения тем, что обучение совершается на рабочем месте в рабочее время с постоянной помощью нового работника наиболее опытным и высококвалифицированным. Целью этого способа считается минимизирование этапа адаптации вновь принятых работников подразделений и (или) этапа освоения новейших технологий работниками на рабочем месте, с помощью чего находят решение следующие задачи:

• повышение качества подготовки и квалификации персонала;

• развитие у новых сотрудников позитивного отношения к работе;

• предоставление новым сотрудникам возможности быстрее достичь рабочих показателей, необходимых компании;

• экономия времени руководителей подразделений на обучение новых работников;

• предоставление наставникам возможности карьерного роста, поощрение их за хорошую работу, признание их заслуг перед компанией;

• снижение текучести кадров;

• подготовка документов «План вхождения в должность» и «Лист оценки и развития компетенций».

Как правило, за одним наставником закрепляется один или два подопечных. Задачи, стоящие перед наставником:

- обучать подопечных основным приемам работы;
- помогать в освоении производственных процедур;
- контролировать текущий результат работы;

• помогать в решении актуальных вопросов.

Достоинства метода наставничества:

• процесс адаптации новых сотрудников становится более качественным;

• повышается уровень мотивации опытных специалистов;

• более качественно оценивается вышестоящим руководителем управленческий потенциал наставника;

• обеспечивается профессиональный рост сотрудников.

Достоинствами данного способа обучения считаются выполнение должностных обязательств наставником и обучаемым, осуществление плана работы (индивидуального, подразделения, предприятие), приобретение рабочих навыков в непродолжительное время.

В процессе наставничества выделяют 5 основных стадий обучения.

- 1. Я расскажу, а ты послушай.
- 2. Я покажу, а ты посмотри.
- 3. Сделаем вместе.
- 4. Сделай сам, я подскажу.
- 5. Сделай сам расскажи, что ты сделал.

Процесс наставничества контролируется с помощью входящего зачета и оценки индивидуальной деятельности перед окончанием испытательного срока на базе плана вхождения в должность.

Наставник – это квалифицированный специалист, профессионал или опытный работник, у которого другие работники могут получить совет, рекомендацию.

Наставниками могут стать только те сотрудники, которые готовы поделиться своими знаниями, навыками и опытом и выслушать все, что «крестники» захотят рассказать о своих проблемах.

Одним из основных качеств, которыми должен обладать наставник является желание передавать собственный опыт вновь принятым сотрудникам.

Таким образом, наставник обязан быть лояльным фирмы, знать предмет передачи, регулярно стремится к самосовершенствованию, и уметь правильно передавать собственные знания.

В этом ему помогает:

- коммуникабельность;
- терпение;
- чувство меры;
- открытость;
- чувство юмора;
- ответственность;
- требовательность;
- уважение к стажеру;
- компетентность.

Что же приобретают обучаемый, наставник и предприятие в целом от данной формы обучения? В рамках системы наставничества взаимоотношения «наставник – обучаемый» могут оказывать положительное воздействие на такие качества обеих сторон, как уверенность в себе, самоуважение, особенно по мере повышения профессионального уровня развития и способностей обучаемого. Ученик ощущает постоянную поддержку наставника. Анализирует собственные силы (сильные – слабые стороны), становится на и менее склонным к межличностному конфликту с руководством. Развивает профессиональные навыки, умения, компетенции, оказывающие влияние на карьерный рост, готовность брать на себя ответственность за собственную учебу и повышение профессионального уровня.

Предприятие благодаря системе наставничества обладает подготовленный персонал с подходящим периодом адаптации, увеличивает культурный уровень предприятия, может помочь взаимодействию работников, как по вертикали, так и по горизонтали, проявляет позитивное влияние на отношение к обучению.

#### <span id="page-32-0"></span>**2.5 Типовая структура практикума**

Практикум имеет следующее содержание: аннотация, практический блок, средства контроля, и глоссария.

Аннотация включает в себя назначение электронного производственного практикума, цели и задачи.

Практический блок состоит из двух практических работ.

Практическая работа – одна из основных форм организации учебного процесса, заключающаяся в выполнении обучающиеся практических заданий, под руководством наставника, с целью усвоения теоретических основ, приобретения навыков и опыта рабочей деятельности.

Описание практической работы определяет содержание, порядок ее выполнения. Оно включает заголовочную и основную части.

Заголовочная часть включает в себя формулировку темы и цели работы. Тема работы должна четко указывать на предмет и аспекты практического изучения.

Структура практической работы такова: аннотация, содержание, три практических занятия, полезные материалы. Практические работы включают в себя цель, задачи, длительность, оборудование, теоретическую часть, практическую часть и контроль знаний.

Цель работы должна отражать ее познавательно-практическую направленность. Основная часть практической работы включает:

- общие теоретические сведения;
- задания;
- технологию выполнения работы;
- контрольные вопросы.

Общие теоретические сведения формируют представление о содержании практической работы;

• устанавливают требования к уровню знаний и умений;

- необходимых для выполнения заданий работы;
- раскрывают ее особенности.

Задание на практическую работу должно быть представлено перечнем видов операций, которые необходимо выполнить в ходе занятия для реализации его цели и задач.

Технология работы раскрывает последовательность приемов и методов обеспечивающих выполнение заданий работы.

Контрольные вопросы и задания предназначены для самопроверки надежности знаний и умений, приобретенных в ходе выполнения практической работы.

В полезных ссылках указываются электронные ресурсы, необходимые к прочтению и для подготовки к контрольным вопросам.

В качестве формата представления учебной информации по практикуму достаточно использовать популярное средство просмотра файлов в формате PDF. Формат файлов PDF (Portable Document Format) был изобретен для хранения и распространения печатной продукции. Создала этот формат компания Adobe Systems, которая впоследствии предоставила его в открытый доступ.

Сегодня формат PDF является самым простым и популярным форматом для полиграфической продукции, огромное количество книг и документов хранится и распространяется именно в этом формате. Файлы PDF занимают мало места и очень удобны в использовании [11].

Adobe Acrobat – полнофункциональная издательская программа для публикации документов, распространяемых как в печатном, так и в электронном виде в PDF-формате (рисунок 10). Программу можно использовать для публикации в формате PDF практически любого документа (Word, Excel, PageMaker, InDesign, Illustrator, CorelDraw, Photoshop и т.д.), сохраняя при этом точный вид и содержимое оригинала.

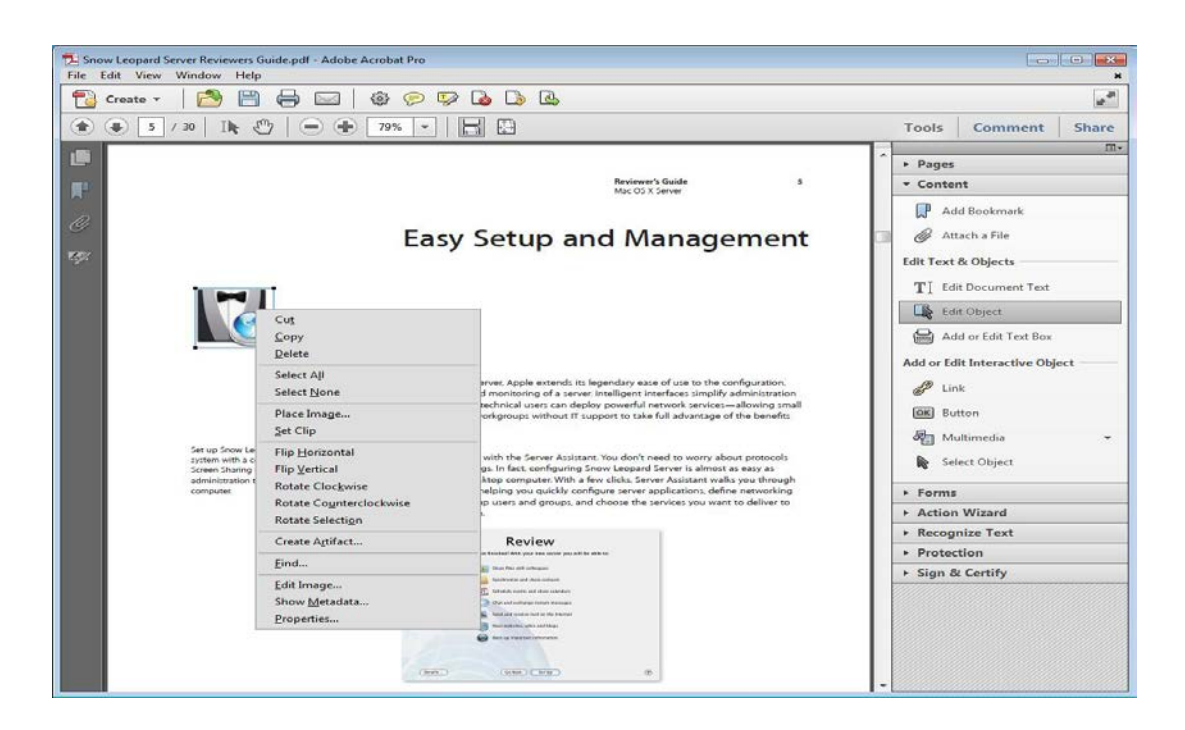

Рисунок 10 – Окно программы Adobe Acrobat

PDF документы читаются на любом компьютере в любой операционной системе, если на нем установлена свободно распространяемая программа AdobeReader.

При просмотре PDF документа используются следующие основные операции.

Открытие PDF документа:

• команда меню File – Open (Файл – Открыть), использование кнопки на панели «Файл», двойной щелчок по иконке PDF файла;

• можно открыть сразу несколько файлов, выделяя их при нажатых клавишах CTRL или SHIFT;

• имена пяти недавно просматривавшихся файлов отображаются в нижней части меню File;

• при открытии сразу нескольких документов удобно расположить их окна каскадом (команда Window – Cascade) или мозаикой (команда Window – Tile).

Навигация по документу:

• макеты страниц, которые позволяют быстро переходить на нужную страницу публикации;

• список закладок, сделанных в тексте, позволяет быстро переходить на нужный фрагмент текста;

• активные области, используемые аналогично web – ссылкам, позволяют формировать активное содержание публикации.

Кнопка «Создать PDF» (Create PDF) вызывает меню, включающее следующие команды:

1. FromFile (Из файла). Щелкните по этой кнопке, выберите файл на вашем компьютере, который нужно преобразовать в PDF документ.

2. FromMultipleFiles (Из нескольких файлов). Щелкните по этой кнопке и выберите несколько файлов для преобразования в PDF документ. Файлы могут быть различного формата – приложения Microsoft Word, PostScriptфайлы, графические файлы. Из них можно создать много страничный PDFдокумент.

3. From WebPage (Из Web страницы). Щелкните по этой кнопке, а затем введите URL в диалоговом окне той страницы, которую нужно преобразовать в PDFдокумент. После преобразования страницу можно модифицировать, выполнив команды меню Advanced – Web Capture (Дополнительные возможности – Захват Web страницы).

4. FromScanner (Со сканера). Позволяет создавать PDF документ из изображения, полученного со сканера.

5. FromClipboardImage (Из буфера обмена). Данная кнопка предназначена для получения документа из буфера обмена, куда раньше были скопированы данные, созданные другим приложением.

Закладка представляет собой текстовую ссылку на вкладке Закладки (Bookmarks) и используется для перемещения в конкретную часть документа. Чтобы создать закладку в документе, выполните следующие действия.

Откройте окно навигации и перейдите на вкладку Закладки.

Выделите закладку, под которой вы предполагаете поместить новую. Если вы не определите место для будущей закладки, то она будет последней в списке.

При помощи инструмента Hand (Рука) или команд меню View (Вид) переместитесь в то место документа, на которое будет ссылаться новая закладка.

Щелкните по кнопке Create New Bookmark (Создать новую закладку) или щелкните по кнопке Options (Опции) и выберите команду New Bookmark (Новая закладка) из выпадающего меню.

Введите имя новой закладки и нажмите клавишу Enter.

Интерфейс электронного практикума должен быть интуитивно понятным. Такие объекты, как панель навигации, основной текст с иллюстрациями сгруппированы в определенных зонах и пропорционально размещены на экране.

Производственный практикум «технология поверхностного монтажа методом оплавления», сделанный в рамках выпускной квалификационной работы по специальности «Компьютерные технологии автоматизации и управления в электроэнергетике (по отраслям)» является структурированный документ в формате PDF.

Согласно принципу равномерного распределения по экрану оптической тяжести изображения, все структурные элементы страницы размещены таким образом, что в итоге уравновешивают друг друга.

Согласно принципу единства, все элементы выглядят взаимосвязано, правильно соотносятся по размеру, форме и цвету. Для достижения единства использованы поля (для заголовков, важных замечаний и т.п.).

Так как данный электронный практикум в большей степени ориентирован на практическую работу, в нем организована достаточно удобная навигация. Описанная выше типовая структура реализована в практикуме по теме «Поверхностный монтаж методом оплавления».

#### <span id="page-37-0"></span>**2.6 Наполнение содержания практикума**

Данный производственный практикум содержит две производственных практических работы и контрольные вопросы: от нанесения паяльной пасты на печатную плату до пайки методом оплавления в конвекционной печи.

Каждая практическая работа включает в себя:

- теоретические сведения;
- описание задания;
- пошаговые инструкции по его выполнению;
- контроль усвоения.

В конце каждой практической работы результат проверяется и оценивается наставником. В качестве контроля, после выполнения практических работ необходимо пройти аттестацию. По результатам аттестации выясняется, допускается ли ученик к производству и работе на участке поверхностного монтажа.

Ниже представлено подробное описание первой практической работы. Следующие практические работы сделаны по аналогичной же структуре. Далее приводится краткое описание всех последующих практических работ.

Приведённая в виде примера практическая работа посвящена нанесению паяльной пасты на поверхность печатной платы. После выполнения данной работы обучающийся персонал предприятия будет знать, как дозируется и наносится паяльная паста на печатную плату.

#### **Практическая работа №1**

**Тема:** Технологии нанесения паяльной пасты методом капле струйной печати на печатную плату.

**Цель работы:** Изучение метода капле струйной печати и нанесения паяльной пасты в технологии поверхностного монтажа.

**Длительность:** 120 минут.

**Оборудование:** MD40 автоматический дозатор для нанесения пасты или клея, Микроскоп МБС-9.

#### **Теоретические сведения:**

Условия нанесения пасты.

Автоматическая дозировка паяльной пасты обеспечивается с помощью сжатого воздуха. В итоге паста в виде «капель» поступает на контактные площадки на рисунке 13 это показано.

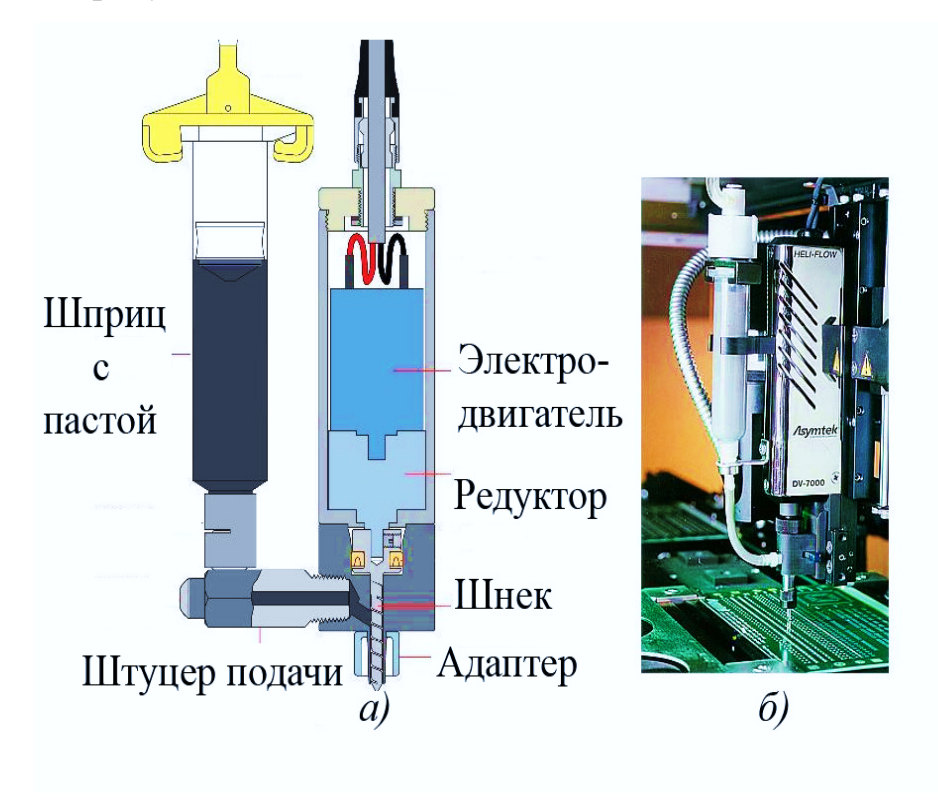

Рисунок 13 – Автоматический дозатор; а) конструкция; б) внешний вид

Капле струйная печать – это метод нанесения паяльной пасты путём её «выстреливания» со скоростью да 1800000 доз (капель) в час при практически комнатной температуре (приблизительно 30оС) из картриджа через эжектор на ПП согласно топологии платы. Представлено на рисунке 13.

«Сердце» эжектора – приводимы в движение электромотором шнек (Архимедов винт), который подает фиксированное количество пасты в единицу времени на иглу-шприц. Пока шнек вращается и поддерживается давление в один бар, паста будет выдавливаться из иглы. Если шнек прекратит вращение, то обратное давление предотвратит вытекание паяльной пасты из иглы.

**MD40** – автоматический дозатор для нанесения пасты или клея (рисунок 14).

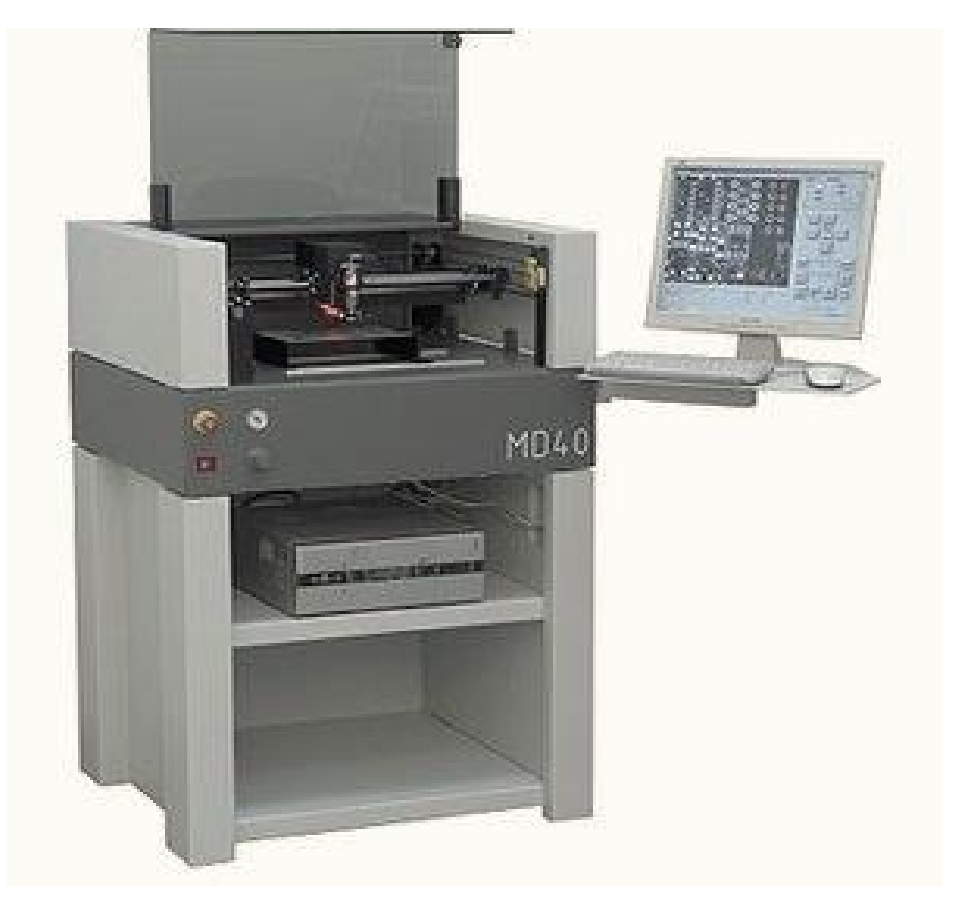

Рисунок 14 – Автоматический дозатор паяльной пасты MD40

Автоматический дозатор MD40 применяется на небольших производственных участках. В функциональные возможности дозатора входит нанесение паяльной пасты или клея на печатные платы полностью в автоматическом режиме. Работа оператора в данном случае сводится к замене платы и запуску программы.

Производительность – **до 12000** доз в час.

Система оснащена видеокамерой, которая выполняет несколько функций: позиционирование платы по реперным знакам, программирование путем визуального обучения и определения марки плохой платы.

В основе приводов по осям X и Y установлены микро шаговые двигатели и линейные магнитные энкодеры, что позволяет добиться точности позиционирования головы в 25 микрон. Такой принцип, как правило, встречается только у дорогостоящего технологического оборудования.

Управление дозатором осуществляется при помощи персонального компьютера, поставляемого в комплекте с устройством и под управлением системы Windows XP Professional. Это делает работу и программирование устройства необычайно простым.

Дозатор укомплектован 17-ти дюймовым плоским монитором, клавиатурой, мышью. Опционально устройство может быть укомплектовано специальным программным обеспечением для транслирования данных из CAD форматов.

В дозатор внесена вся необходимая компонентная база. В случае отсутствия компонента в базе его можно легко создать с помощью стандартного программного обеспечения.

Данная модель дозатора отличается простотой устройства и технического обслуживания, не требует дорогостоящих расходных материалов. Серия дозаторов MD существует уже более 10 лет и имеет репутацию высоконадежного и точного оборудования. Одни из первых дозаторов этой серии успешно функционируют в России и сейчас.

Достоинства модели:

- высокая надежность, простота конструкции;
- низкая цена.

На «Уральском приборостроительном заводе» используют установку MD-40 для нанесения паяльной пасты.

Так же с ней используют микроскоп МБС-9 для проверки дозирования паяльной пасты.

## Таблица 4 – Краткие технические характеристики MD40

 $\overline{a}$ 

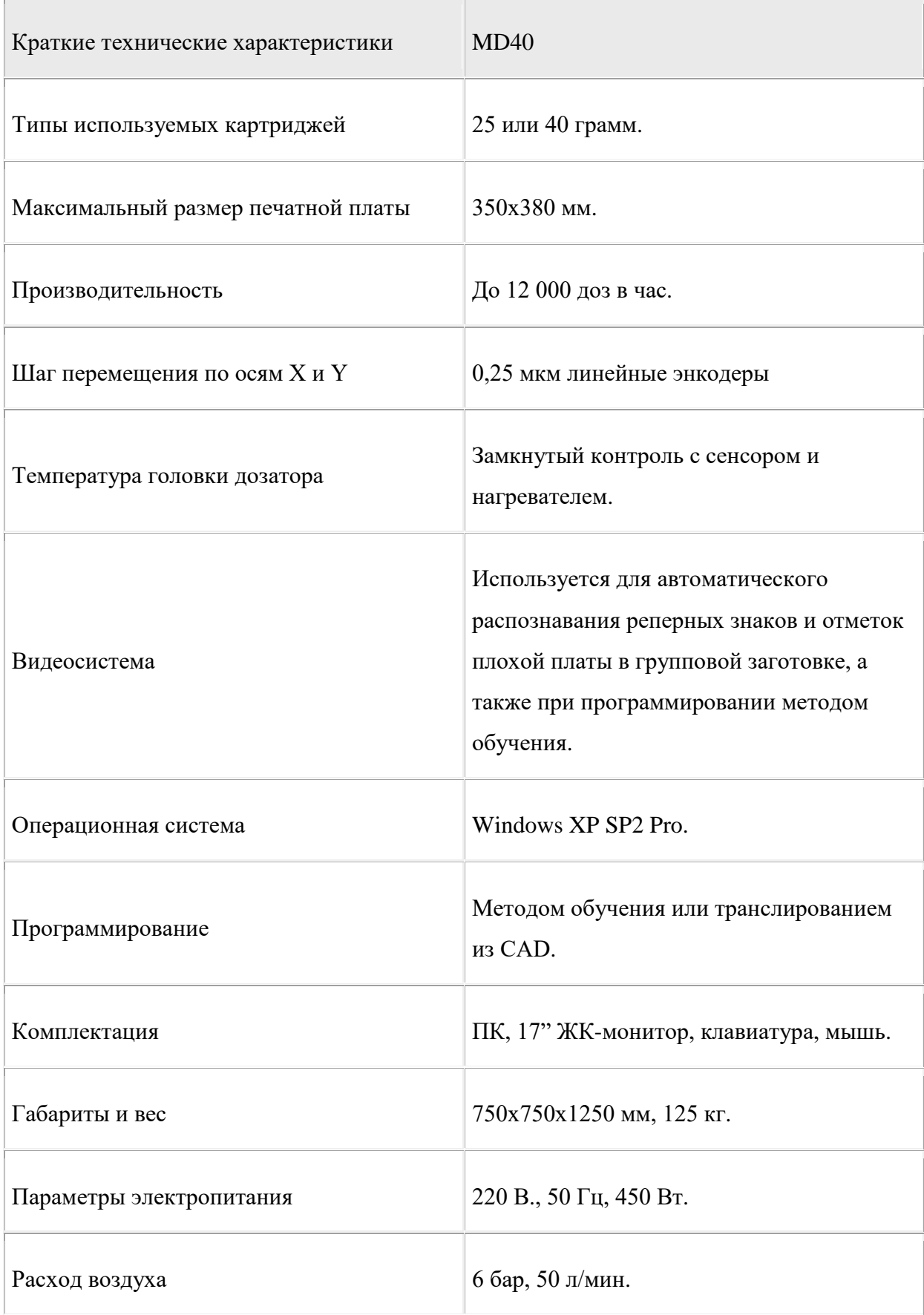

## Микроскоп МБС-9 характеристики приведены в таблице 5.

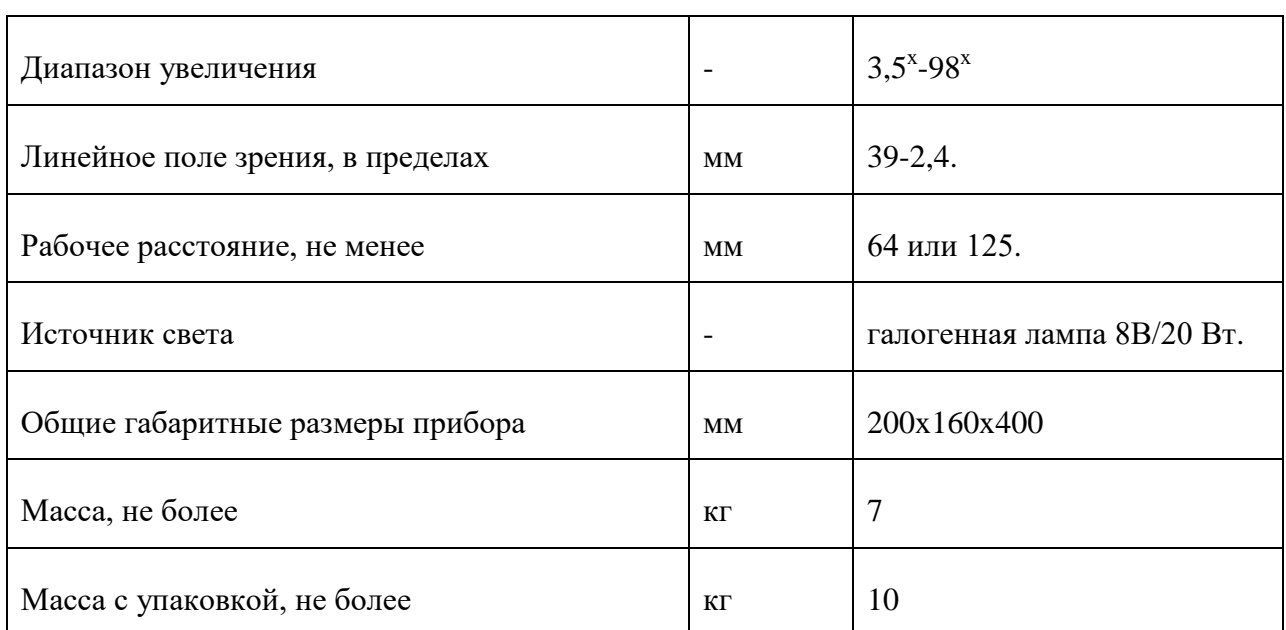

#### Таблица 5 – Технические характеристики микроскопа МБС-9

#### **Практическая работа.**

#### **Задание.**

Научится работе на автоматическом дозаторе MD-40 и нанесению паяльной пасты на ПП.

#### **Технология выполнения задания:**

1. Подать в систему сжатый воздух, открыв кран на магистрали сжатого воздуха. Проверить по встроенному манометру давление сжатого воздуха, которое должно быть 1,8 – 2,0 бар.

2. Подать на дозатор питание 220В, 50Гц.

3. Проверить кнопку аварийного отключения, убедиться , что кнопка находится в отжатом состоянии.

4. Включить компьютер.

5. После включения системы Windows, включить модуль дозирования.

Установить плату на рабочий столик устройства, таким образом, чтобы реперные точки платы совпали с координатами этих точек, занесенными в программу компьютера.

6. Закрепить плату.

7. Выбрать одну из программ для соответствующей ПП, при этом узел дозирования должен проинспектировать крайние точки рабочей зоны. Уточнить положение платы.

8. Произвести калибровку положения иглы дозатора.

## **Нанесение паяльной пасты.**

Подобрать программу в уже существующей базе самого дозатора для ПП.

1. Выполнить операцию нанесения пасты согласно СпТТП № 940 Г.

2. Проверить качество нанесения пасты. Паяльная паста должна быть нанесена на контактные площадки в точном соответствии с топологией платы. Размер капли должен соответствовать размеру площадки. Не должно быть растекания припоя за пределы контактных площадок и следов паяльной пасты н за пределами площадок. Слой пасты, по возможности должен иметь ровную поверхность (без пиков и впадин).

3. При необходимости пасту смыть салфеткой, смоченной спиртонефрасовой смесью, и повторить пер. 1.

### **Контрольные вопросы для закрепления материала:**

1. Срок хранения паяльной пасты R-276 Kester?

2. Чем обезжирить плату?

3. Как должна выглядеть нанесенная паяльная паста на контактной площадке?

- 4. С помощью чего проверить качество нанесенной пайки?
- 5. Чем смывается паяльная паста?
- 6. Какие требования предъявляются к паяльным пастам?
- 7. Для какой цели используется флюс в составе паяльной пасты?
- 8. Требования к производственному помещению?

## **Практическая работа №2**

**Тема:** Установка компонентов на печатную плату.

**Цель:** научится установке чип-компонентов на печатную плату.

Длительность: 120 минут.

**Оборудование:** Прибор для проверки заземления, микроскоп MANTIS, МБС-9, столик монтажный АСП-1, пинцет вакуумный АПВ-1 фирма «АВЕРОН», пинцет ПА-100 ГОСТ-21241.

## **Практическая работа №3**

**Тема:** Пайка оплавлением в конвекционной печи.

**Цель:** Обучение работать с конвекционной печью.

Длительность: 180 минут.

**Оборудование:** Конвекционная печь TWS 1250, микроскоп MANTIS МБС-9. перчатки антистатические (покупные).

## <span id="page-44-0"></span>**2.7 Методические рекомендации для проведения практикума**

Практикум предназначен для обучения монтажника РЭАиП на участке поверхностного монтажа.

Задачи практикума:

- дать знания по поверхностному монтажу;
- повысить самообучения обучаемого;
- углубить знания свои в поверхностном монтаже методом оплавле-

ния.

Обучение работе с оборудование.

Деятельность в практикуме рассматривается на трёх уровнях:

1. Репродуктивный – обучаемый понимает и может сделать сам без ошибок.

2. Интерпритация – ученик понимает и может применить с изменениями в похожей ситуации.

3. Изобретение – ученик может самостоятельно сконструировать и спроектировать устройство, решающее поставленную перед ним задачу.

При проведении практикума ученик максимально самостоятельно выполняет поставленные задачи наставником. Практикумы важны в производственном обучении. Обучаемый получает навык работы с оборудование.

По результат практикума обучаемый показывает свою выполненную работу наставнику, наставник проверяет качество выполнения работы и по его рекомендации обучаемый допускается до итоговой аттестации.

#### <span id="page-45-0"></span>**2.8 Контрольные вопросы для подготовки к итоговой аттестации**

**Аттестация персонала** – мероприятие управления персоналом, проводимое на основе оценки персонала и призванное оценить соответствие уровня труда, качеств и потенциала работника требованиям выполняемой деятельности. Основное назначение аттестации – выявление резервов и увеличения уровня эффективности работника.

Функции по проведению аттестации распределяются между линейными руководителями (различных уровней управления) и кадровыми службами. Последние, основываясь на корпоративной политике, разрабатывают общие принципы оценки персонала и контролируют их претворение на практике. В крупных организациях этому способствуют жесткая регламентация и формализация всех этапов и процедур аттестации, и прежде всего самих аттестационных форм, снабженных подробными инструктивными материалами.

Аттестация сотрудников проводится в зависимости от повода, бывает очередной, согласно истечении испытательного срока, с целью продвижения по работе, переход в другое подразделение.

Очередная аттестация проводится каждый год и обязательна для всех сотрудников. Основа аттестации – описание проделанной работы и результатов по основным видам деятельности.

Аттестация по истечении испытательного срока преследует цель – получение документального вывода по результатам аттестации, а также аргу-

ментированных рекомендаций по дальнейшему служебному использованию аттестуемого.

Аттестация является итогом работы комиссии и основой для принятия управленческого решения о дальнейших перспективах работника [**Ошибка! Источник ссылки не найден.**].

Разработаем ряд вопросов для прохождения итоговой аттестации:

- 1. Что такое поверхностный монтаж?
- 2. Методы пайки поверхностного монтажа?
- 3. Плюсы и минусы поверхностного монтажа методом оплавления?
- 4. Какие существую компоненты для поверхностного монтажа?
- 5. Чем отличия активных компонентов от пассивных?
- 6. Какие существуют чип-резисторы?
- 7. Какие существуют чип-конденсаторы?
- 8. Условия нанесения пасты при капле струйном методе?
- 9. Срок хранения паяльной пасты R-276 Kester?

10. Чем обезжирить плату?

11. Как должна выглядеть нанесенная паяльная паста на контактной площадке?

12. С помощью чего проверить качество нанесенной пайки?

13. Чем смывается паяльная паста?

14. Чем обезжирить плату?

15. Как должна выглядеть нанесенная паяльная паста на контактной площадке?

16. С помощью чего проверить качество нанесенной пайки?

17. Как проверить внешний вид элементов на отсутствие царапин, сколов?

18. Как устанавливаются компоненты на печатную плату?

19. Как проверит качество установки компонентов?

20. Как должны располагаться контактные площадки элементов по отношению в площадке платы?

21. Какой максимальный срок между нанесением паяльной пасты и установкой компонентов?

22. Какое расстояние должно быть между платами в печи?

23. Чем проверить качество пайки компонентов?

24. Какая температура оплавления паяльной пасты?

25. Сколько времени надо на охлаждение платы?

26. Сколько времени находится при пиковом нагреве в печи?

27. Требования к производственному помещению?

28. Какие требования предъявляются к паяльным пастам?

29. Для какой цели используется флюс в составе паяльной пасты?

30. Перечислите источники опасности при работе с конвекционной печью?

31. Меры предосторожности с элементами?

32. Как проверить заземление?

33. Назначение зон в конвекционной печи?

34. Какие существуют методы поверхностного монтажа?

35. Чем можно брать на выходе из печи?

Для контроля знаний были разработаны вопросы, состоящих из 35 вопросов, охватывающих темы всех 3 практикумов.

После каждой практикума предлагаются вопросы, состоящие из 8 вопросов, подготовленных по теме.

Структура организации производственного обучения рисунок 15.

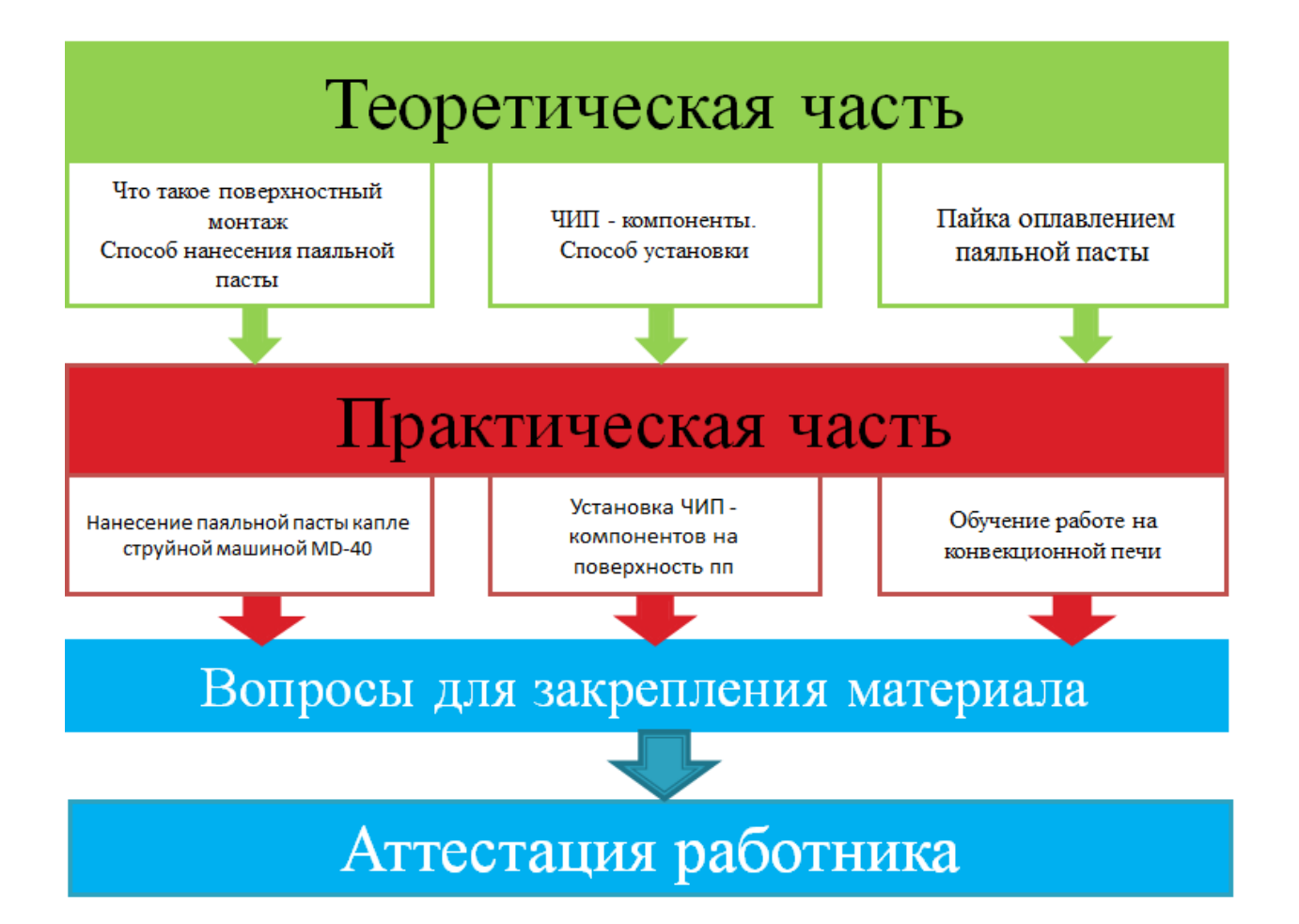

Рисунок 15 – Структура организации производственного процесса

Организация проведения обучения методом наставничества:

1. Провести теоретическое обучение, дать ознакомится с технологией, провести инструктаж техники безопасности; показать наглядно оборудование

для поверхностного монтажа.

2. Непосредственно наглядное обучение поверхностному монтажу, когда наставник делает, а обучаемый смотрит и начинаю понимать технологию.

3. Наставник даёт обучаемым сделать некоторые операции самим обучаемым, и подсказывает им как правильно.

4. Наставник показывает каждую операцию от нанесения паяльной пасты до пайки в конвекционной печи.

5. Наставник даёт каждому обучающемуся задания и в ходе выполнения задания подсказывает и проверяет по технологии правильность выполнения задания.

6. Наставник задаёт вопросы ученику для закрепления необходимого материала.

7. Обучаемые пользуясь технологией, сами проводят поверхностный монтаж от нанесения пасты до пайки в конвекционной печи.

8. Наставник проверяет качество выполнения нанесения паяльной пасты, правильность установки компонентов и качество пайки соответственно.

9. По выполнению задания проводит опрос от нанесения паяльной пасты до пайки в конвекционной печи.

Если обучаемые проходят все этапы обучения, то их могут допустить до итоговой аттестации.

#### **ЗАКЛЮЧЕНИЕ**

В период выполнения выпускной квалификационной работы была проделана следующая работа:

1. Изучена технология поверхностного монтажа (описание методов пайки ПМ, метод нанесения паяльной пасты, способ оплавления паяльной пасты).

2. Описаны виды чип-компонентов. (Постоянные резисторы, переменные резисторы, чип-конденсаторов).

3. Выделены требования практикума по поверхностному монтажу методом оплавления.

4. Разработана структура и содержание практикума, состоящая из 3 практических работ, в которые входят теоретические сведения, практическое задание, контроль знаний в виде вопросов.

5. Были разработаны итоговые вопросы по 3 практическим работам и теоретических знаний, в них входят 35 вопросов.

По завершению практикума, обучающиеся будут знать, что такое поверхностный монтаж, компоненты для поверхностного монтажа, методы нанесения паяльной пасты.

Цель достигнута, задачи выполнены. Данный практикум может быть использован в рамках производственного обучения и в системе повышения квалификации сотрудников.

## <span id="page-51-0"></span>**СПИСОК ИСПОЛЬЗОВАННЫХ ИСТОЧНИКОВ**

1. Архипов А.В. технология поверхностного монтажа [электронный ресурс]. – Режим доступа: [http://www.ssau.ru/files/education/uch\\_posob](http://www.ssau.ru/files/education/uch_posob) / Технологии поверхностного-Архипов.А.В.pdf (дата обращения 10.01.2017).

2. Бачин Д.А. Наставничество как метод обучения и развития персонала [Электронный ресурс]. – Режим па: <http://web.snauka.ru/issues/2014/04/32311> (дата обращения: 9.01.2016).

3. ГОСТ 20.39.405-84. Изделия электронной техники для автоматизированной сборки аппаратуры. Общие требования [электронный ресурс]. – Режим доступа: <http://gostexpert.ru/gost/gost-20.39.405–84> (дата обращения 08.01.17).

4. ГОСТ 17457-88. Микросхемы интегральные. Основные размеры [Электронный ресурс]. – Режим доступа: [http://iit.my1.ru/\\_ld/0/26\\_..2001.pdf](http://iit.my1.ru/_ld/0/26_..2001.pdf) (дата обращения 09.01.17).

5. ГОСТ 18472-88. Приборы полупроводниковые. Основные размеры [Электронный ресурс]. – Режим доступа: [http://gostexpert.ru/gost/gost-18472-](http://gostexpert.ru/gost/gost-18472-88) [88](http://gostexpert.ru/gost/gost-18472-88) (дата обращения 10.01.17).

6. Григорьев В.Н. Монтаж на поверхности. Элементная база [Текст]: учеб. пособие / Григорьев В.Н., Гриненко А.П., Казаков А.А – М.: Изд-во стандартов, 1993.-148 с.

7. Зенцов Д. Русский Hi-Tech в малых формах: прецизионный дозатор [Текст] / Зенцов Д. // Технология в электронной промышленности, 2005, –  $N_2$ 3, c 30 – 31.

8. Коледов Л.А. Поверхностный монтаж компонентов-новое направление в конструировании и производстве микроэлектронной аппаратуры [Текст]: учеб. пособие / Коледов Л.А., Заводян А.В., Королькевич В.А. // Зарубежная электронная техника.1988, №3.С.3-107.

9. Кузнецов Б.С. Анализ элементной базы для монтажа на поверхность печатных плат [Текст]// Техника средств – связи. Сер. ТПО.: Науч. техн. сб. Вып.4,1990.С.17-20.

10. Ларин В.С. Технология поверхностного монтажа-основа повышения эффективности сборочно-монтажного производства РЭА [Текст]: учеб. пособие / Ларин В.С., Радек С.Л. // Приборы и системы управления. №7, 1991.С.26-30.

11. Нинг-Ченг Ли. Технология пайки оплавление, поиск и устранение дефектов: поверхностный монтаж чип технологии [Текст] / Ли Нинг-Ченг // Технологии, 2006. – 392с.

12. Осин А.В. Мультимедиа в образовании: контекст информатизации [Текст] / Осин А.В. // Агентство «Издательский сервис», 2004. – 320 с.

13. Практическое обучение [электронный ресурс]. – Режим па: <http://www.profile-edu.ru/prakticheskoe-obuchenie-page-2.html> (дата обращения 10.01.2017).

14. Скопылатов И.А., Ефремов О.Ю. Управление персоналом [электронный ресурс]. – Режим доступа: [http://www.bibliotekar.ru/biznes-](http://www.bibliotekar.ru/biznes-33/index.htm)[33/index.htm](http://www.bibliotekar.ru/biznes-33/index.htm) (дата обращения 11.01.2017).

15. Сускин В.В. Задача назначения при конструировании печатной платы в ТПМ компонентов [Текст]: учеб. пособие / Сускин В.В., Добрынин П.А – г. Воронеж, ВГТУ, 1998. С.129-136.

16. Сускин В.В Основы технологии поверхностного монтажа [Текст] / Сускин В.В. – Изд-во узорочье – М: Рязань , 2001 – 160 стр.

17. Тюрин С.Н. Поверхностный монтаж с применением припойных паст [Текст] / Тюрин С.Н. // Приборы и системы управления.№8, 1991.С.40- 41.

18. Шурчкова И.О. Монтаж на поверхность: Технология. Контроль качества [Текст] / И.О. Шурчкова – Под ред. И.О. Шурчкова – М.: Изд-во стандартов,1991. – 184 с.

## <span id="page-53-0"></span>**ПРИЛОЖЕНИЕ А**

### **Министерство образования и науки Российской Федерации Федеральное государственное автономное образовательное учреждение высшего образования**

#### **«Российский государственный профессионально-педагогический университет»**

Институт инженерно-педагогического образования Кафедра информационных систем и технологий направление 44.03.04 Профессиональное обучение (по отраслям) профиль «Информатика и вычислительная техника» профилизация «Компьютерные технологии»

УТВЕРЖДАЮ

Заведующий кафедрой

Н. С. Толстова

« » 2017 г.

#### **ЗАДАНИЕ**

#### **на выполнение выпускной квалификационной работы бакалавра**

Студента (ки) 4 курса, группы ЗКТэ-402с Лачихин Дмитрий Владимирович

1. Тема Практикум поверхностного монтажа чип-компонентов печатных плат утверждена распоряжением по институту от Место для ввода даты. г. № Место для ввода текста..

2. Руководитель старший преподаватель, Нечаева Галина Лиминариевна

3. Место преддипломной практики Место для ввода текста.

4. Исходные данные к ВКР

*1) Сускин В.В. Основы технологии поверхностного монтажа.*

*2) И.А. Скопылатов, О.Ю. Ефремов Управление персоналом.*

*3) Нинг-Ченг Ли. Технология пайки оплавление, поиск и устранение дефектов: поверхностный монтаж чип технологии.* 

5. Содержание текстовой части ВКР (перечень подлежащих разработке вопросов)

*1) Технология поверхностного монтажа.*

*2) Технология поверхностного монтажа методом оплавления.*

*3) Требования предъявляемые к разработке практикума.*

*4) Список использованных источников*

*5) Приложение ( демонстрационные материалы, графические материалы)*

5. Перечень демонстрационных материалов

Презентация, выполненная средствами Microsoft PowerPoint

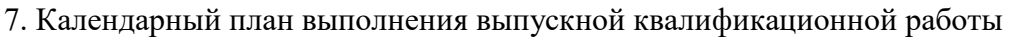

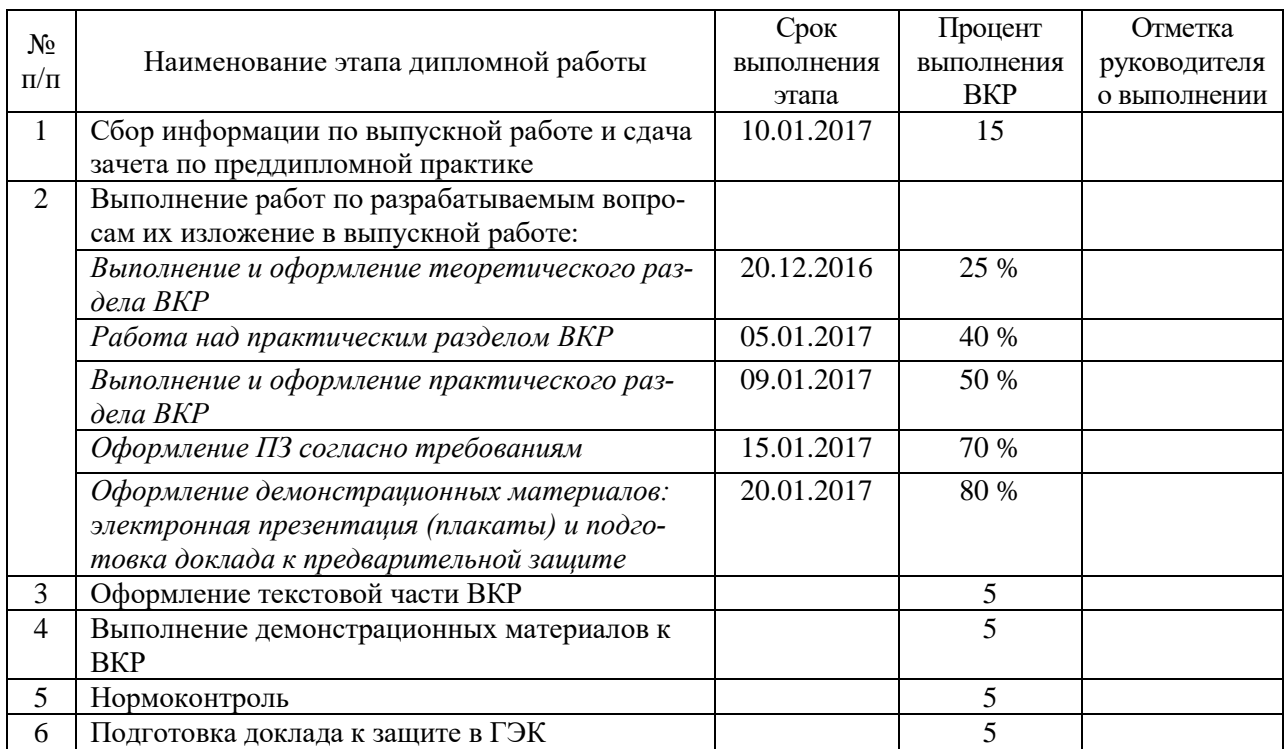

#### 8. Консультанты по разделам выпускной квалификационной работы

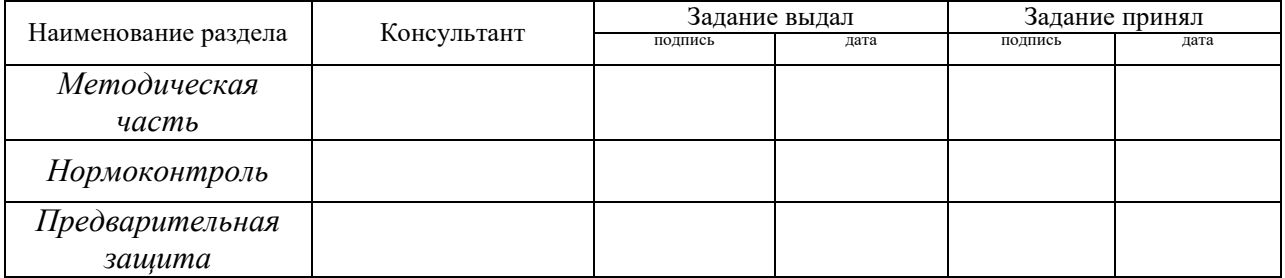

*Руководитель* <sub>подпись</sub> <sub>дата</sub> Задание получил <sub>подпись студента дата</sub>

9. Выпускная квалификационная работа и все материалы проанализированы. Считаю возможным допустить Лачихина Д.В. к защите выпускной квалификационной работы в государственной экзаменационной комиссии.

Руководитель <u>подпись</u> — дата

10. Допустить Лачихина Д.В. к защите выпускной квалификационной работы в государственной экзаменационной комиссии (протокол заседания кафедры  $\overline{\text{or}}$  )

Заведующий кафедрой Полнись